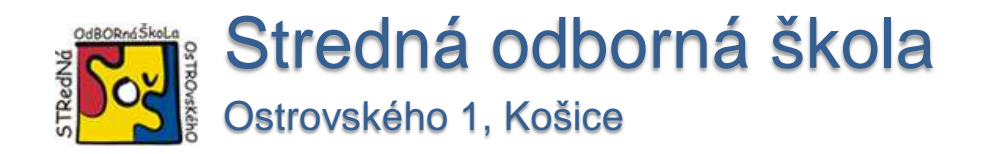

# **MODERNIZÁCIA VZDELÁVANIA**

# **V STREDNEJ ODBORNEJ ŠKOLE OSTROVSKÉHO 1 V KOŠICIACH V SÚLADE S POTREBAMI VZDELANOSTNEJ SPOLOČNOSTI**

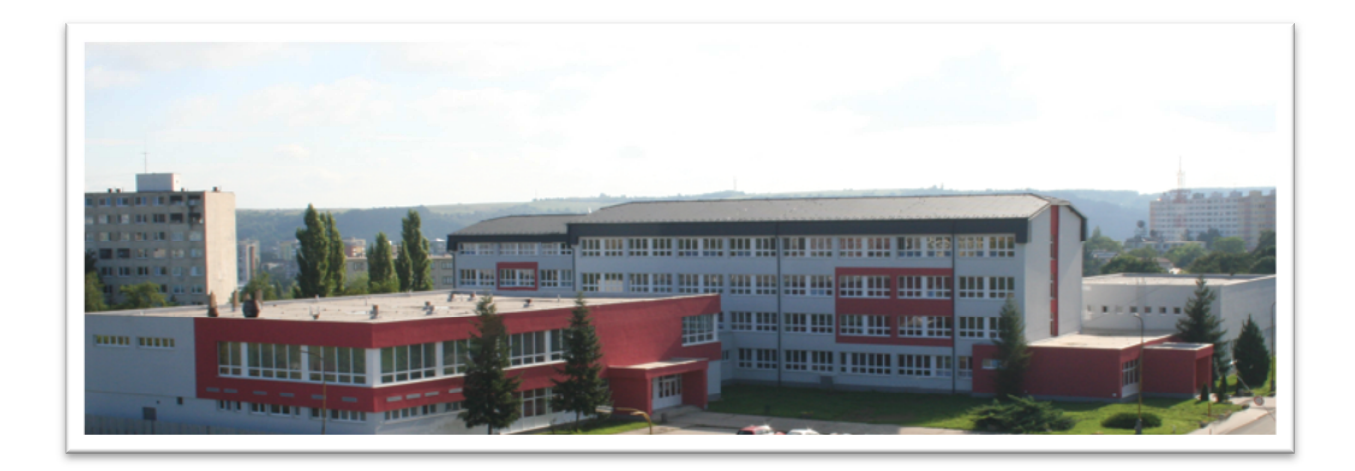

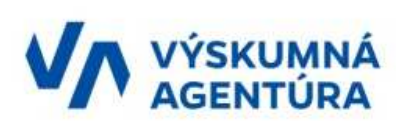

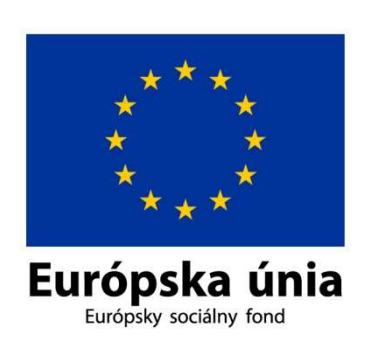

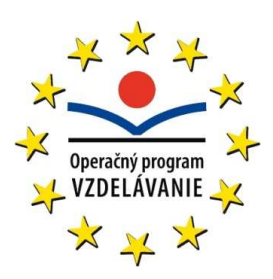

Projekt je spolufinancovaný zo zdrojov EÚ

# **OBSAH**

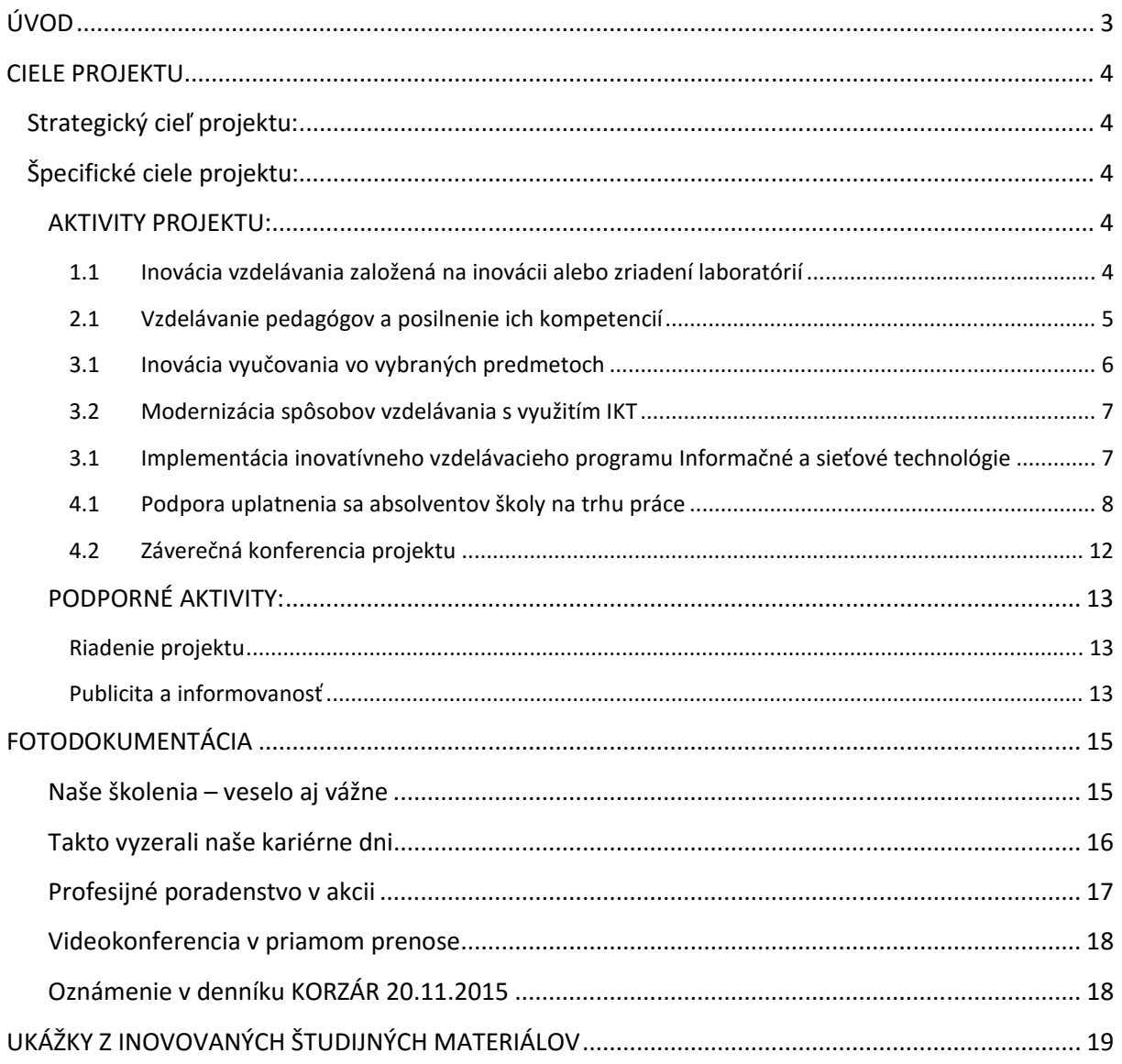

Realizácia projektu prispela k vytvoreniu modernej strednej školy, ktorá využíva nové učebné pomôcky, integruje informačno-komunikačné prostriedky do vzdelávacieho procesu a sústavne inovuje prístup učiteľov a žiakov k samotnej výučbe.

Za to patrí vďaka všetkým, ktorí na tomto projekte intenzívne pracovali, ale aj tým, ktorí nás podporovali a pomáhali nám: žiakom, pedagógom, Košickému samosprávnemu kraju, rodičom, dodávateľom, médiám a verejnosti.

Osobitné poďakovanie patrí riaditeľke školy Ing. Elene Tibenskej, zástupkyni riaditeľky pre teoretické vyučovanie Ing. Janke Sabovej, zástupkyni riaditeľky pre praktické vyučovanie Mgr. Zdenke Rovinovej a celému projektovému tímu za náročnú, obetavú a tvorivú prácu: projektovej manažérke Ing. Marte Bielekovej, koordinátorke odborných aktivít Mgr. Natálii Jakabovej, finančnej manažérke Mgr. Otílii Staničárovej, asistentovi projektového manažéra a pracovníkovi pre konzultácie a poradenstvo súvisiace s implementáciou projektu Slavomírovi Terezkovi, administratívnej pracovníčke Mgr. Soni Hurajtovej, účtovníčke projektu Bc. Ide Kerekešovej, mzdovej účtovníčke projektu Gabriele Lukáčovej, manažérovi publicity Gabrielovi Podhorcovi, manažérke monitoringu Jarmile Ďurica Seč, pracovníčke pre verejné obstarávanie Ing. Eve Bitarovskej a pedagogickým zamestnancom: Ing. Marte Arbetovej, Ing. Andrei Brockovej, Ing. Soni Gašparovej. Mgr. Jane Kleinovej, Mgr. Viere Kováčovej, Ing. Veronike Mereiderovej, RNDr. Darine Muchovej, Ing. Mariánovi Petríkovi, Ing. Ľudovítovi Repkovi, Mgr. Adele Szalayovej, Ing. Martine Šántovej, Ing. Marcele Timkovej, Ing. Petrovi Tokošovi, Ing. Gabriele Tománkovej, Mgr. Lukášovi Zmudovi a Mgr. Eve Zummerovej.

# **ÚVOD**

Stredná odborná škola, Ostrovského 1 v Košiciach realizovala projekt pod názvom "Modernizácia **vzdelávania v Strednej odbornej škole Ostrovského 1 v Košiciach v súlade s potrebami vzdelanostnej spoločnosti"**, ktorý bol vypracovaný na základe výzvy Agentúry Ministerstva školstva, vedy, výskumu a športu SR pre štrukturálne fondy EÚ (v súčasnosti Výskumnej agentúry) v rámci:

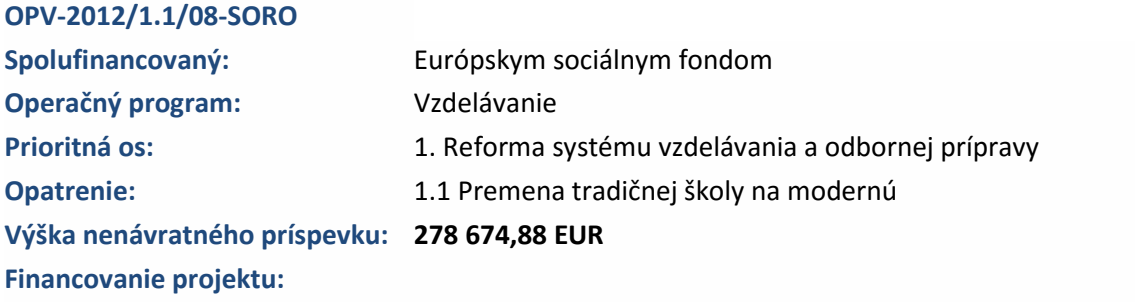

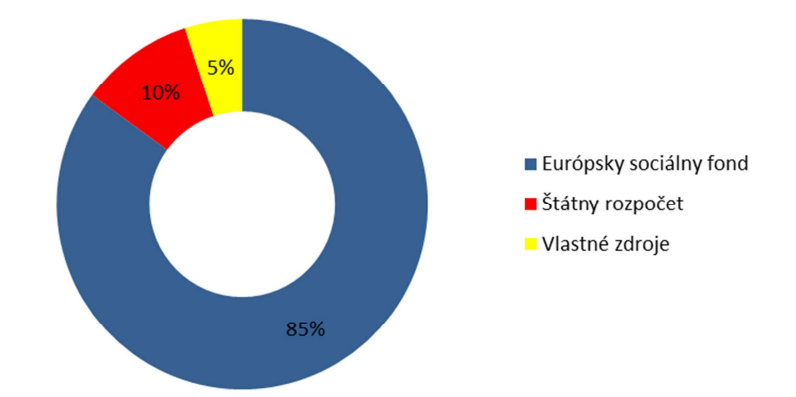

#### **Termín realizácie: február 2014 – november 2015**

- **Cieľová skupina projektu:** pedagogickí zamestnanci strednej školy 19
	- žiaci strednej školy 478

# **CIELE PROJEKTU**

# **Strategický cieľ projektu:**

**Prestavbou vzdelávania školy prispieť k zvýšeniu adaptability absolventov na trhu práce a v procese VŠ vzdelávania s ohľadom na potreby vedomostnej spoločnosti.** 

# **Špecifické ciele projektu:**

- 1. Skvalitniť proces vzdelávania žiakov strednej školy inovovaním/zriadením laboratórií vybavených modernými učebnými pomôckami a nadväzne inováciou výučby.
- 2. Odborne pripraviť a motivovať pedagógov pre zavádzanie zmien potrebných na premenu tradičnej školy na modernú.
- 3. Inovovať proces vzdelávania na strednej škole podporujúceho rozvoj vedomostnej spoločnosti.
- 4. Zvýšenie uplatnenia sa absolventov školy na trhu práce realizáciou inovatívneho poradenstva o povolaniach a zamestnaniach a zvýšením bonity školy.

## **AKTIVITY PROJEKTU:**

- **1.1 Inovácia vzdelávania založená na inovácii alebo zriadení laboratórií**
- **2.1 Vzdelávanie pedagógov a posilnenie ich kompetencií**
- **3.1 Inovácia vyučovania vo vybraných predmetoch**
- **3.2 Modernizácia spôsobov vzdelávania s využitím IKT**
- **3.3 Implementácia inovatívneho vzdelávacieho programu Informačné a sieťové technológie**
- **4.1 Podpora uplatnenia sa absolventov školy na trhu práce**
- **4.2 Záverečná konferencia projektu.**

#### **PODPORNÉ AKTIVITY:**

**Riadenie projektu** 

**Publicita a informovanosť** 

## **1.1 Inovácia vzdelávania založená na inovácii alebo zriadení laboratórií**

#### Názov špecifického cieľa:

**Skvalitniť proces vzdelávania žiakov strednej školy inovovaním/zriadením laboratórií vybavených modernými učebnými pomôckami a nadväzne inováciou výučby.** 

#### **Cieľ aktivity:**

Overenie inovatívneho spôsobu výučby v praxi na základe vytvorených predpokladov na inováciu výučby vybraných povinných predmetov vrátane spracovania odborných textov, pracovných listov alebo didaktických listov potrebných pre výučbu.

#### **Termín aktivity:**

02/2014 - 11/2015

#### **Výstupy aktivity:**

Absolventi strednej školy budú lepšie pripravení pre potreby ďalšieho stupňa vzdelávania, pre potreby trhu práce vo vedomostnej spoločnosti, čo sme dosiahli inováciou obsahu, metód vzdelávacieho procesu a používaných moderných učebných pomôcok s využitím IKT.

#### **Kvantifikovateľné výstupy:**

- 2 pedagogickí zamestnanci školy (učitelia) zapojení do aktivity,
- 10 nových, resp. inovovaných študijných materiálov,
- 150 žiakov zapojených do aktivity,
- zriadenie laboratória fyziky.

#### **Implementáciu aktivity realizovali pedagogickí zamestnanci:**

- **Mgr. Zdenka Rovinová** odborný konzultant aktivity 1.1
- **RNDr. Darina Muchová** učiteľ 1, správca odbornej učebne 1
- **Mgr. Viera Kováčová** učiteľ 2, správca odbornej učebne 2

# **2.1 Vzdelávanie pedagógov a posilnenie ich kompetencií**

#### **Názov špecifického cieľa:**

# **Odborne pripraviť a motivovať pedagógov pre zavádzanie zmien potrebných na premenu tradičnej školy na modernú.**

#### **Cieľ aktivity:**

Vzdelávaním pedagógov školy sa zabezpečila výučba vybraných predmetov inovatívnymi metódami s využitím IKT, dosiahlo sa kvalitatívne a kvantitatívne zvýšenie kľúčových zručností, vedomostí a návykov absolventov SŠ v nadväznosti na aktuálne a perspektívne požiadavky vedomostnej spoločnosti a potreby trhu práce.

#### **Termín aktivity:**

04/2014 - 11/2015

#### **Výstupy aktivity:**

Pedagógovia školy nové vedomosti a PC zručnosti aplikovali do vyučovacieho procesu, čím dosiahli, že absolventi strednej školy sú lepšie pripravení pre potreby ďalších stupňov vzdelávania a prispôsobení pre potreby trhu práce vo vedomostnej spoločnosti.

#### **Kvantifikovateľné výstupy:**

- Počet zamestnancov zapojených do vzdelávacích aktivít projektu: 19
- Počet školiacich kurzov pre pedagogických zamestnancov: 12

#### **Druhy školiacich kurzov:**

- Školenie na uplatnenie informačných technológií vo vyučovacom procese
- Digitálna príprava na vyučovaciu hodinu
- Ako efektívne motivovať žiakov (komunikačné zručnosti a motivácia)
- Certifikačný kurz PRINCE2® Foundation
- CISCO CCNA sieťové technológie
- CISCO CCNA certifikácia
- Programovanie v jazyku JAVA
- Sieťové a WiFi technológie certifikácia MikroTik
- Komunikačné, prezenčné a riadiace schopnosti učiteľa
- Školenie Tvorba klientskych skriptov v jazyku JavaScript
- Školenie Linux
- LEGO Education zaškolenie vybraných pedagógov

## **3.1 Inovácia vyu***č***ovania vo vybraných predmetoch**

#### **Názov špecifického cieľa:**

#### **Inovovať proces vzdelávania na strednej škole podporujúceho rozvoj vedomostnej spoločnosti**

#### **Cieľ aktivity:**

Overenie inovatívneho spôsobu výučby v praxi na základe vytvorených predpokladov na inováciu výučby vybraných povinných predmetov vrátane spracovania odborných textov, pracovných listov alebo didaktických listov potrebných pre výučbu.

#### **Termín aktivity:**

02/2014 - 11/2015

#### **Výstupy aktivity:**

Absolventi strednej školy sú lepšie pripravení pre potreby ďalšieho stupňa vzdelávania, prispôsobení sú pre potreby trhu práce vo vedomostnej spoločnosti, čo sme dosiahli inováciou obsahu, metód vzdelávacieho procesu a používaných moderných učebných pomôcok s využitím IKT.

#### **Kvantifikovateľné výstupy:**

- 8 pedagogickí zamestnanci (učitelia) zapojení do aktivity,
- 28 nových, resp. inovovaných študijných materiálov,
- zariadenie 2 odborných učební s cieľom praktickej výučby:
	- o LEGO Education učebňa
	- o Odborná učebňa grafiky (s fotoateliérom)

#### **Implementáciu aktivity realizovali pedagogickí zamestnanci:**

- **Mgr. Adela Szalayová** interný odborný konzultant aktivity 3.1
- **učitelia vybraných predmetov**:
	- o **Ing. Peter Tokoš** elektronické publikovanie, spracovanie sekvencií
- o **Ing. Andrea Brocková** grafický dizajn digitálnych médií
- o **Ing. Veronika Mereiderová** ekonomika
- o **Ing. Marta Arbetová** odborné kreslenie
- o **Ing. Soňa Gašparová** grafické informačné systémy, prax
- o **Ing. Marta Bieleková –**staviteľstvo
- o **Ing. Gabriela Tománková** manažment osobných financií
- o **Mgr. Eva Zummerová** matematika

## **3.2 Modernizácia spôsobov vzdelávania s využitím IKT**

#### **Názov špecifického cieľa:**

**Odborne pripraviť a motivovať pedagógov pre zavádzanie zmien potrebných na premenu tradičnej školy na modernú.** 

#### **Cieľ aktivity:**

Digitalizácia vzdelávania a maximalizácia využitia možností IKT vo vyučovacom procese.

#### **Termín aktivity:**

04/2014 - 11/2015

#### **Výstupy aktivity:**

Absolventi strednej školy sú kvalitnejšie pripravení pre potreby ďalšieho stupňa vzdelávania a prispôsobení pre potreby trhu práce vo vedomostnej spoločnosti.

#### **Kvantifikovateľné výstupy:**

- počet žiakov zapojených do aktivity: 158
- 8 nových, resp. inovovaných študijných materiálov

#### **Implementáciu aktivity realizovali:**

- **Mgr. Soňa Hurajtová** interný odborný konzultant aktivity 3.2
- **Externí učitelia videokonferenčného vyučovania:** 
	- o **Martin Krug** sieťové technológie 1. ročník IaST 10.11.2015
	- o **Mgr**. **Pavol Telecky** serverové technológie 2. ročník IaST 23.11.2015
	- o **Adam Gluch**  databázy a aplikačné technológie 3. ročník IaST 12.11.2015
	- o **Ing**. **Radoslav Feďo** kybernetická bezpečnosť, kybernetická kriminalita, autorský zákon –4. ročník IaST – 10.11.2015

## **3.1 Implementácia inovatívneho vzdelávacieho programu Informa***č***né a sie***ť***ové technológie**

#### **Názov špecifického cieľa:**

#### **Inovovať proces vzdelávania na strednej škole podporujúceho rozvoj vedomostnej spoločnosti.**

#### **Cieľ aktivity:**

Zabezpečenie kvality vzdelávania na základe spracovanej pedagogickej dokumentácie a vzdelávacích materiálov pre účely implementácie nového vzdelávacieho programu Informačné a sieťové technológie.

Vytvorenie materiálnych podmienok pre inovatívnu výučbu v študijnom odbore zameranom na IKT.

#### **Termín aktivity:**

02/2014 - 11/2015

#### **Výstupy aktivity:**

- 9 pedagógovia zapojení do aktivity
- min. 36 inovovaných/nových študijných materiálov pre žiakov
- 158 žiakov odboru IaST strednej školy zapojených do aktivity

*Výstupom aktivity* je vytvorenie materiálnych podmienok pre získavanie PC zručností využívaním PC učebne a jej špičkového PC vybavenia.

*Konečným výstupom aktivity* sú absolventi študijného odboru Informačné a sieťové technológie, ktorí spĺňajú tieto stanovené požiadavky:

- požiadavky na absolventa v oblasti všeobecného vzdelania,
- požiadavky na absolventa v oblasti odborného vzdelania,
- požadované odborné vedomosti,
- požadované odborné zručnosti.

**Implementáciu aktivity realizovali:** 

- **Ing. Peter Tokoš Mgr. Lukáš Zmuda** (od 1.6.2015) interný odborný konzultant aktivity 3.3
- **pedagogickí zamestnanci strednej školy učitelia odboru IaST:**
	- o Ing. Marcela Timková
	- o Ing. Martina Šántová
	- o Mgr. Adela Szalayová
	- o Ing. Ľudovít Repko
	- o Mgr. Marián Petrik
	- o Mgr. Katarína Sedmáková RNDr. Darina Muchová (od 01.02.2015)
	- o Mgr. Natália Jakabová
	- o Mgr. Soňa Hurajtová Mgr. Jana Kleinová (od 01.07.2014)
	- o Mgr. Otília Staničárová
- **Ing. Martina Šántová** správca odbornej učebne IaST

## **4.1 Podpora uplatnenia sa absolventov školy na trhu práce**

#### **Názov špecifického cieľa:**

**Zvýšenie uplatnenia sa absolventov školy na trhu práce realizáciou inovatívneho poradenstva o povolaniach a zamestnaniach a zvýšením bonity školy.** 

#### **Cieľ aktivity:**

Prepojiť školu s praxou, ukázať fungovanie školy, jej vybavenie a úroveň jej absolventov potenciálnym zamestnávateľom, ale i záujemcom o štúdium.

#### **Termín aktivity:**

03/2014 - 11/2015

## **Výstupy aktivity:**

Kvantifikovateľné výstupy:

- Počet absolventov SŠ, ktorí sa zúčastnili aktivity: 62
- Počet žiakov/študentov zapojených do realizácie aktivity: 250
- Poskytnutie kvalifikovaného kariérneho poradenstva, ktoré je prepojené s požiadavkami trhu práce.
- Zrealizovanie minimálne dvoch kariérnych dní zameraných na prezentáciu možností uplatnenia sa absolventov školy na trhu práce v spolupráci s IT firmami – zamestnávateľmi na trhu práce s atraktívnym programom pre záujemcov o daný odbor i jeho študentov a absolventov.

#### **Aktivitu realizovali:**

- **Ing. Marta Bieleková** kariérny poradca
- **PhDr. Angelika Prevozňáková** sociálny pracovník
- **Adam Gluch** lektor kariérnych dní 1
- **Martin Krug** lektor kariérnych dní 2
- **Ing. Peter Rendeš** lektor kariérnych dní 3
- **doc. Ing. Jozef Svetlík, PhD.** lektor kariérnych dní 4

#### **1. Otvorený kariérny deň – 09.04.2015 – 9:00 do 18:00**

### **Účastníci:**

- Žiaci školy
- Záujemcovia o štúdium v škole žiaci končiacich ročníkov ZŠ a ich rodičia
- Zástupcovia IT firiem a potenciálnych zamestnávateľov
- Pedagogickí zamestnanci školy
- Hostia

#### **Program:**

- 1. Predstavenie školy a študijných programov školy
- 2. Prezentácia možností uplatnenia sa absolventov školy na trhu práce
- 3. Praktické ukážky konkrétnych pracovných pozícií vhodných pre absolventov školy a požiadavky na zamestnancov vyplývajúce z činnosti zamestnávateľa
- 4. Ukážky rôznorodého využitia IKT v praxi

#### **Lektori:**

- 1. **Adam Gluch** firma eTechnology a.s. Hlohovec (firma zameraná na robotiku)
- 2. **Martin Krug** zástupca firmy MikroTik (wifi a s tým súvisiace služby) (Lotyšská firma) na Slovensku, Zvolen
- 3. **Ing. Peter Rendeš** firma ELCOM, s.r.o., Prešov (firma sa zaoberá vývojom registračných pokladníc a ich príslušenstva)

Aj napriek snahe účastníkov projektu nebolo možné zabezpečiť na 1. otvorený kariérny deň štyroch lektorov. Oslovení zamestnávatelia boli buď pracovne zaneprázdnení, alebo mali v tom čase iné povinnosti.

Výber účastníkov 1. otvoreného KD súvisel s tým, že žiaci 4. ročníka sú tesne pre maturitnou skúškou a v čase konania 2. otvoreného KD už nebudú v škole. Žiaci III.C – TL budú v čase od 25.05. do 05.06.2015 na súvislej odbornej praxi vo firmách.

# **Otvoreného kariérneho dňa sa zúčastnilo 135 žiakov školy – žiaci IV. A- OA, IV. B -IaST, IV. C -GDM, IV.D- GDM, IV. E -MPS, IV.F -MPS, III.C -TL .**

Počas prednášok jednotlivých lektorov prebiehali drobné súťaže systémom otázka odpoveď k danej téme. Za správne odpovede boli žiaci odmeňovaní drobnými propagačnými predmetmi projektu (perá, tašky, poznámkové bloky a pod.) Najväčšiu radosť mali z pripraveného občerstvenia.

Po skončení prezentácie jednotlivých lektorov sa mohli žiaci oboznámiť podrobne s činnosťou jednotlivých firiem a možnosťou zamestnania osobne počas celého dňa. Na tento účel mali jednotliví lektori vyhradený priestor v triedach na prízemí.

# **2. Otvorený kariérny deň – 04.06.2015 – 9:00 do 18:00**

## **Účastníci:**

- Žiaci školy hlavne žiaci 3. ročníka
- Záujemcovia o štúdium v škole žiaci končiacich ročníkov ZŠ a ich rodičia
- Pozvaní úspešní absolventi odboru
- Zástupcovia IT firiem a potenciálnych zamestnávateľov
- Pedagogickí zamestnanci školy
- Pozvaní hostia

## **Program:**

- 1. Predstavenie školy a študijných programov školy
- 2. Prezentácia možností uplatnenia sa absolventov školy na trhu práce
- 3. Príbehy úspešných absolventov školy

## **Lektori:**

- 1. **Adam Gluch** firma eTechnology a.s. Hlohovec (firma zameraná na robotiku)
- 2. **Martin Krug** zástupca firmy MikroTik (wifi a s tým súvisiace služby) (Lotyšská firma) na Slovensku, Zvolen
- 3. **Ing. Peter Rendeš** firma ELCOM, s.r.o., Prešov (firma sa zaoberá vývojom registračných pokladníc a ich príslušenstva)
- 4. **doc. Ing. Jozef Svetlík, PhD.** Strojnícka fakulta Technickej univerzity v Košiciach vo svojej prednáške sa zameral na možnosti štúdia na TUKE.

Po prvom úspešnom KD sa príprava sústredila aj na absolventov školy, ktorých sme na KD okrem uvedenej propagácie kontaktovali aj cez maily a facebook.

Na 2. KD prilákalo našich žiakov najmä občerstvenie a v tento deň mali pozvaní žiaci 100% účasť.

Výber žiakov školy bol vymedzený kapacitou auly školy, pričom žiaci I. D okrem samotnej účasti pomáhali aj pri priebehu KD počas prestávok na občerstvenie a pri upratovaní po ukončení KD.

# **Otvoreného kariérneho dňa sa zúčastnilo 62 absolventov školy a 115 žiakov školy – žiaci III.B. - IaST, III.C -IaST, III.F - MPS, III.G- MPS, I.D –TL, I.D - IaST.**

Priebeh 2. otvoreného kariérneho dňa bol organizačne zabezpečený rovnako ako prvý, výnimku tvorili vystúpenia našich úspešných absolventov, z ktorých najviac upútali Moravčík a Byrtus, ktorí po skončení školy nastúpili na SOŠ ako majstri odbornej výchovy v odbore grafik digitálnych médií.

Zaujímavé vystúpenie bolo aj absolventa Leška (IaST), ktorý úspešne študuje v 2. ročníku TU v Košiciach na Fakulte elektrotechniky a informatiky.

### **Prínos kariérnych dní:**

- dosiahnuť, aby IT firmy vnímali našu školu ako kvalitnú a našich absolventov ako schopných zamestnancov k čomu potrebujeme ich názor a aktuálne požiadavky, ktoré si kladú pri obsadzovaní voľných pracovných miest,
- získať prehľad o možnostiach uplatnenia našich absolventov na trhu práce,
- oboznámiť sa s možnosťami štúdia na vysokých školách,
- pochopiť výhody kvalitného odborného vzdelania a uplatniť ho na trhu práce, ktorý je dlhodobo zameraný najmä na IT odborníkov.

#### **Poskytovanie kvalifikovaného kariérneho poradenstva**

Počas celej realizácie projektu bolo kariérne poradenstvo zamerané na prepojenie nielen s požiadavkami trhu práce, ale monitorovalo aj sociálne zázemie a rodinnú situáciu žiakov.

Za týmto účelom kariérnemu poradcovi pomáhal sociálny pracovník.

#### **Touto spoluprácou bolo dosiahnuté:**

- kvalifikované poradenstvo pri hľadaní uplatnenia sa na základe dosahovaných výsledkov v škole a osobnostných predpokladov žiakov komplexnejšie o jeho sociálne postavenie a zohľadňovalo aktuálne podmienky v rodine,
- do poradenstva ohľadne výberu povolania boli oveľa viac zapojení aj rodičia žiakov,
- nájdenie možností odbúravania bariér pri uplatňovaní sa perspektívnych žiakov na trhu práce,
- rodičia šikovných žiakov boli motivovaní poskytnúť im zázemie na ich odborný rast a vzdelávanie.

#### **Kariérne poradenstvo**

Pre realizáciu inovatívneho poradenstva o povolaniach a zamestnaniach bolo najdôležitejšie jeho prepojenie s praxou, preto sme do klasických foriem poskytovania kariérneho poradenstva vložili viacero aktivít, ktoré slúžili práve tomuto účelu.

Jedným z najefektívnejších zdrojov informácií o možnostiach ďalšieho uplatnenia sa našich žiakov po ukončení školy sú naši absolventi, ktorých sme doposiaľ využívali minimálne. V rámci projektu sa zintenzívnila komunikácia s touto skupinou a priebežne sme od nich získavali požiadavky, ktoré sú na nich kladené na vysokých školách i od zamestnávateľov a tiež podmienky ich práce.

Druhou formou podpory prepojenosti poradenstva s praxou bola intenzívna komunikácia školy priamo s potenciálnymi zamestnávateľmi i zabezpečenie možnosti exkurzií našich žiakov do vybraných firiem zamestnávateľov dodržiavajúc princíp "lepšie jedenkrát vidieť ako desaťkrát počuť".

Túto časť aktivity pomáhal kariérnemu poradcovi zrealizovať odborný garant aktivity – odborník z praxe – pán **Slavomír Terezka**, ktorý má kontakty s významnými firmami a väčšími zamestnávateľmi, jeho úlohou bolo zabezpečiť ich záujem o spoluprácu so školou.

Pre pomoc pri rozhodovaní sa žiakov o svojej budúcnosti bola Ing. Martou Bielekovou, kariérnou poradkyňou v rámci aktivity vypracovaná príručka "Kam po maturite".

#### **Profesijné poradenstvo**

Po organizačnej a materiálnej stránke realizáciu profesijného poradenstva zabezpečovala kariérna poradkyňa Ing. Marta Bieleková. Odborná časť aktivity bola v úplnej réžii **PhDr. Angeliky Prevozňákovej,** sociálnej pracovníčky projektu, ktorá pre žiakov 4. ročníka pripravila testy na identifikáciu osobnostných a kognitívnych predpokladov pre dané povolanie, sebapoznávanie rozhodovacích mechanizmov, záujmov a ašpirácií daného žiaka.

Tieto testy žiaci absolvovali v mesiacoch september – október 2015. Po vyhodnotení testov sa v mesiacoch október – november 2015 uskutočnili **konzultácie k vypracovaným profilom žiakov.**

## **4.2 Závere***č***ná konferencia projektu**

#### **Názov špecifického cieľa:**

**Zvýšenie uplatnenia sa absolventov školy na trhu práce realizáciou inovatívneho poradenstva o povolaniach a zamestnaniach a zvýšením bonity školy** 

#### **Cieľ aktivity:**

Cez prezentáciu výsledkov projektu chceme ukázať inovatívny spôsob vzdelávania na strednej škole s využitím IKT ako veľmi efektívneho a účinného nástroja zabezpečujúceho zvýšenie kvality absolventov školy a ich úspešnosť pri uplatňovaní sa na trhu práce alebo na ďalšom stupni vzdelávania.

#### **Termín aktivity: 25.11.2015**

**Miesto: KOŠICE HOTEL\*\*\*\***

#### **MOLDAVSKÁ CESTA II 49/2413, 040 11 Košice**

#### **Výstupy aktivity:**

- 50 účastníkov konferencie
- Spracovanie a vydanie publikácie o projekte v tlačenej i softvérovej forme
- Zaujímavé nové podnety na ďalšiu prácu a nové projekty ako výstupy práce v skupinách
- Min. 3 príspevky o projekte v masmédiách

Z dlhodobého hľadiska očakávame, že vďaka tejto aktivite zviditeľníme výsledky projektu podporeného z fondov EÚ a nadviažeme spoluprácu s ďalšími firmami a tiež vzdelávacími inštitúciami.

### **Za implementáciu aktivity zodpovedajú spoločne:**

- **Ing. Marta Bieleková** lektor 1
- **Mgr. Otília Staničárová** lektor 2
- **Slavomír Terezka** lektor 3
- **Jarmila Ďurica Seč** lektor 4

# **PODPORNÉ AKTIVITY:**

## **Riadenie projektu**

Cieľom riadenia realizácie projektu bola organizácia a riadenie prác v projekte tak, aby bol dodržaný harmonogram projektu a tým sa dosiahol očakávaný výsledok.

#### **Realizácia projektu obsahovala nasledovné zložky riadenia:**

- systém kontroly priebehu realizácie,· (plnenie termínov, využívanie zdrojov, čerpanie nákladov, kvalita spracovania projektových činností),
- informačný systém (identifikácia, zber, analýza a vyhodnocovanie informácií o priebehu implementácie),
- systém usmerňovania (zabezpečenie súladu plánovaného a skutočného priebehu realizácie),
- rozhodovací systém (voľba najefektívnejších variantov),
- motivačný systém (vytváranie motivačného prostredia a zdieľanie spoločných vízií),
- administratívno-technický systém (výkazy, dokumentačné práce, softvérová podpora, samotná administratíva,...).

# **Publicita a informovanos***ť*

Cieľom tejto aktivity bolo **šíriť výsledky a dobré praktické skúsenosti** získané počas realizácie projektu a tým zviditeľniť praktický prínos pomoci EÚ.

#### **Počas realizácie projektu v súlade s manuálom publicity:**

- používame letáky a plagáty na propagáciu aktivít projektu,
- označili sme všetku projektovú dokumentáciu,
- na dostupných miestach sme poskytli informáciu o spôsobe finančného zabezpečenia projektu,
- označili sme priestory, v ktorých sa realizovali projektové aktivity,
- označili sme písomné a iné výstupy projektu (napr. odborné publikácie),
- používame logá EÚ, štrukturálneho fondu i operačného programu,
- označili sme nakúpené technické PC a iné zariadenia, zaevidovali ich do účtovníctva poistili ich a staráme sa o ich údržbu,
- používame rôzne propagačné predmety obaly, tašky, poznámkové bloky, šanóny, písacie potreby a papiere - s logom a označením projektu pre žiakov, pedagogických zamestnancov školy a ostatných záujemcov,
- využívame možnosť ústne vysvetliť účastníkom projektu formu podpory EÚ pri jeho realizácii.

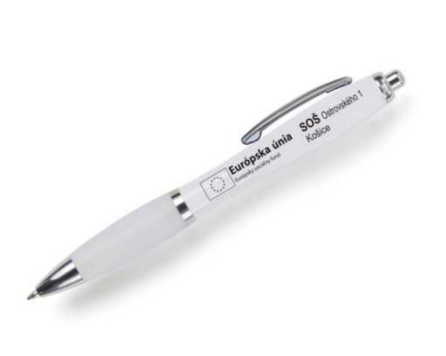

# Stredná odborná škola Ostrovského 1, Košice

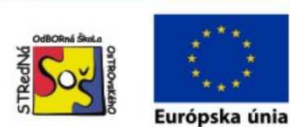

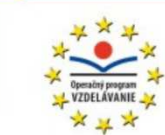

ITMS kód projektu: 26110130653

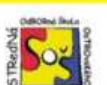

Modernizácia vzdelávania v Strednej odbornej škole Ostrovského 1 v Košiciach v súlade s potrebami vzdelanostnej spoločnosti

#### **HEITMS kód projektu**

- 26110130653 **Druh projektu**
- -orientovaný projekt dopyto
- **B** Spolufinancovaný fondom Európskym sociálnym fondor
- **B** Prijimateľ
- dná odborná škola, Ostrovského 1, Košice
- **E E** Kód výzvy OPV-2012/1.1/08-SORO

#### **D** Operačný program: Vzdelávan

- **Prioritná os** 1. Reforma systému vzdelávania a odbornej pripravy
- **COpatrenie** 1.1 Premena tradičnej školy na modernú
- **B III** Výška nenávratného príspevku 228 251 17 FUR
- Financovanie projektu 85 % Európsky sociálny fo
- 5% Vlastné zdroje

**E** Termín realizácie Február 2014 - júl 2015

#### **E** Cieľ projektu

Prestavbou vzdelávania školy prispieť k zvýšeniu adaptability absolventov na trhu práce a v procese VS vzdelávania s ohľadom na potreby vedomostnej spoločnosti

#### **B** Špecifické ciele projektu

- 1. Skvalitniť proces vzdelávania žiakov strednej školy<br>inovovaním zriadením laboratórií vybavených modernými učebnými pomôckami a nadväzne inová výučby
- 2. Odborne pripraviť a motivovať pedagógov pre<br>zavádzanie zmien potrebných na premenu tradičnej
- školy na modernú. 3. Inovovať proces vzdelávania na strednej škole
- podporujúceho rozvoj vedomostnej spoločnosti 4. Zvýšenie uplatnenia sa absolventov školy na trhu práce realizáciou inovatívneho poradenstva o povolaniach a zamestnaniach a zvýšením bonity školy.

#### **BAktivity projektu**

- 1.1 Inovácia vzdelávania založená na inovácii alebo zriadení laboratórii
- 2.1 Vzdelávanie pedagógov a posilnenie ich kompetencii
- 3.1 Inovácia vyučovania vo vybraných predmetoch 3.2 Modernizácia spôsobov vzdelávania s využitím IKT
- 3.3 Implementácia inovatívneho vzdelávacieho programu Informačné a sieťové technológie
- 4.1 Podpora uplatnenia sa absolventov školy na trhu práce
- 4.2 Záverečná konferencia projektu

#### **E** Cieľové skupiny

1. Pedagogickí zamestnanci strednej školy: 19 2. Žiaci strednej školy: 478

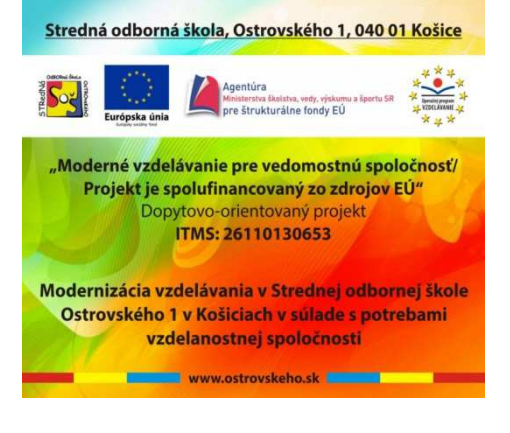

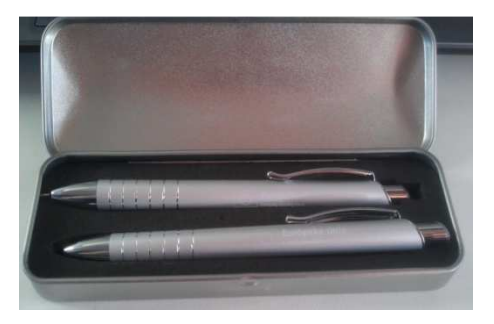

#### **III Charakteristika projektu**

Zameranie projektu vychádza z odbornej analýzy východiskovej situácie a reaguje hlavne na požiadavky reálneho trhu práce - nedostatok mladej kvalifikovanej pracovnej sily - absolventov SOS.

#### **I** Projekt sa zameriava na

skvalitnenie vzdelávania žiakov inovovaním/zriadením laboratórii vybavených modernými učebnými<br>pomôckamianadväzneinováciou výučby (aktivita1.1)

- inováciu vyučovania vo vybraných predmetoch (3.1) -modernizáciu spôsobov vzdelávania s využitím IKT (3.2)
- dopracovanie a implementáciu inovatívneho študijného programu informačné a sieťové technológie - zvýšenie odbornosti a zručností pedagógov (2.1)

zvysene osobnosto sovato teologicky (1.1.,3.1,3.2,3.3)<br>- dydynamie a nákup modernej techniky (1.1.,3.1,3.2,3.3)<br>- vytvárajú predpoklad pre prepojenie školy s praxou, ktoré<br>- obsahuje - aj - aktivita - 4.1 - Podpora - uplat

zviditeľnenie dosiahnutých výsledkov projektu (4.2) na záverečnej konferencii

Výstupom projektu je kompletné personálne, metodické a materiálno-technické zabezpečenie implementácie<br>nových vzdelávacích postupov, ktoré budeme novych vzacenia obady do dalších rokov. Zároveň ich<br>budeme neustále zdokonalovať a aktualizovať o najno-<br>všie poznatky a trendy. Žiaci sa stanú atraktivnejšou<br>pracovnou silou. Pedagógovia budú považovať svoju<br>prácovnou sil spoluprácu s ostatnými školami a inštitúciami (obce. VÚC) mestnávatelia) a rodičmi žiakov

#### Budeme modernou školou 21. storočia.

# **FOTODOKUMENTÁCIA**

# **Naše školenia – veselo aj vážne**

Školenie na uplatnenie informačných technológií vo vyučovacom procese

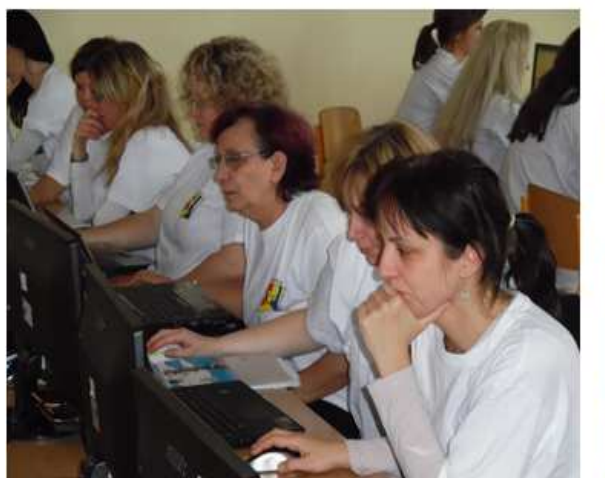

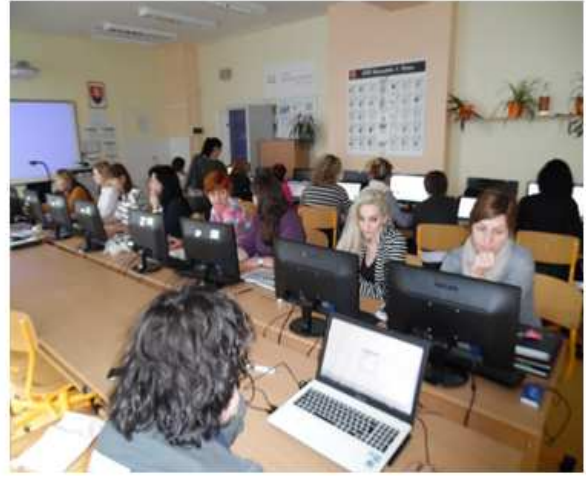

Digitálna príprava na vyučovaciu hodinu

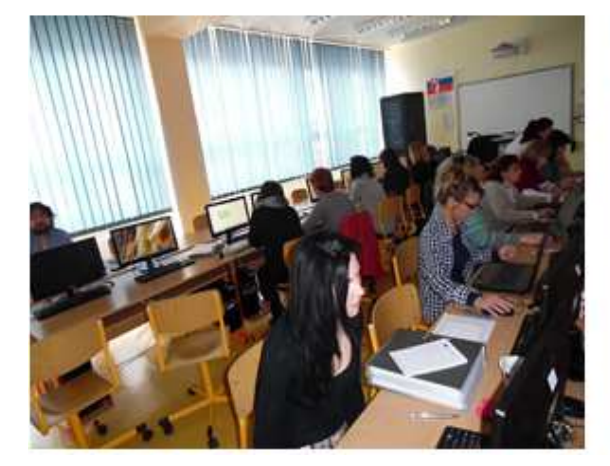

Ako efektívne motivovať žiakov

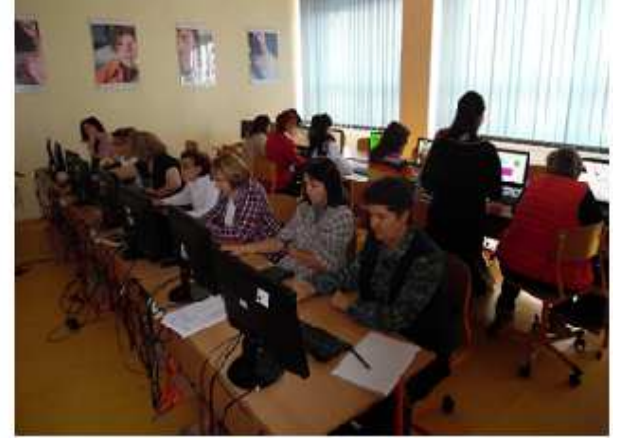

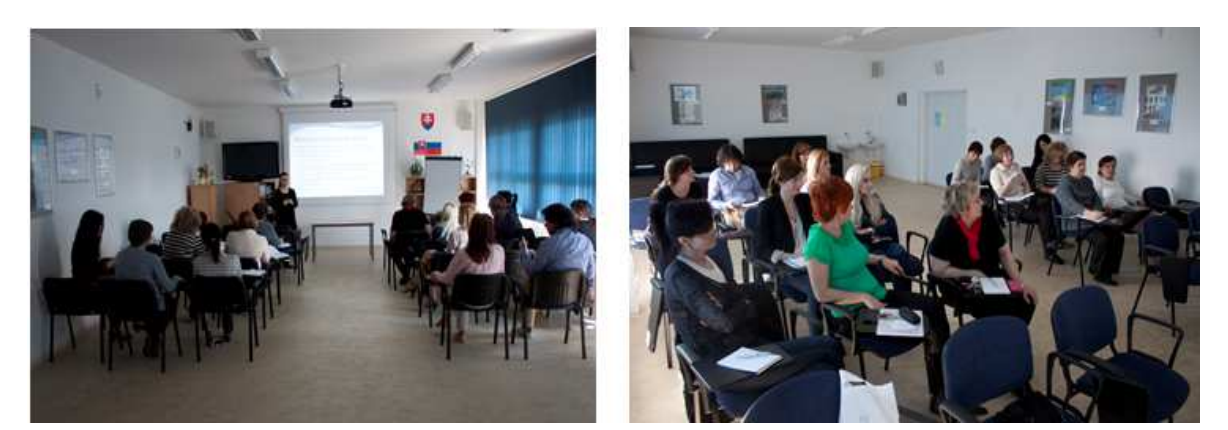

Komunikačné, prezenčné a riadiace schopnosti učiteľa

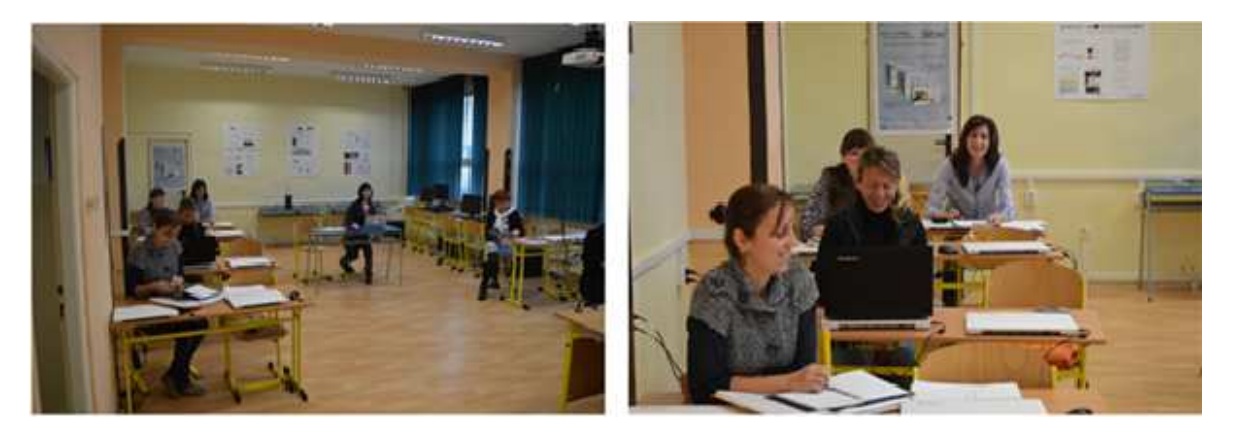

# **Takto vyzerali naše kariérne dni**

NAO bol úžasný

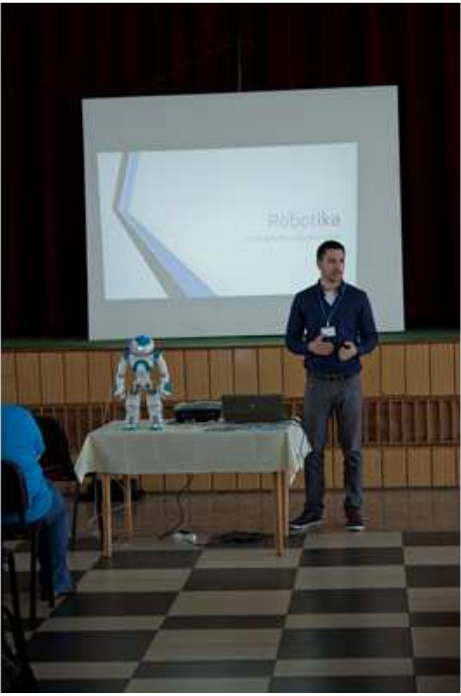

Prezentácie firiem žiakov zaujali

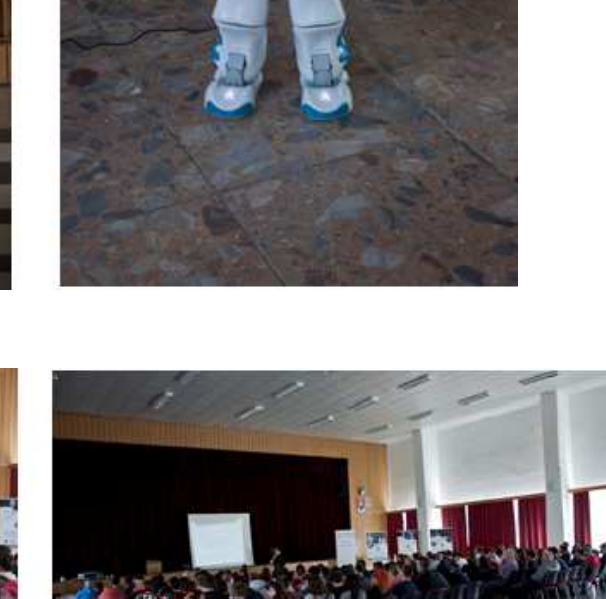

#### Prednášky nás nenudili

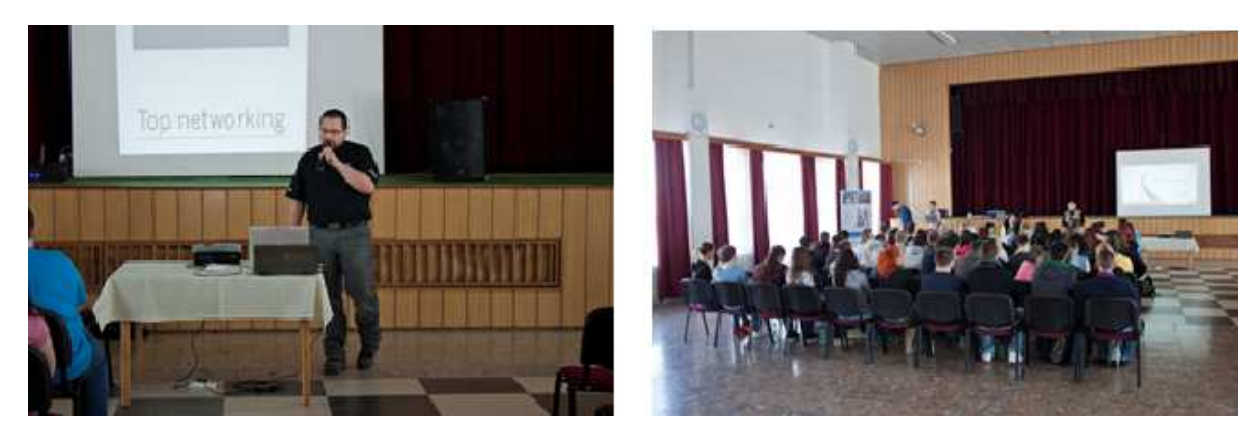

**Profesijné poradenstvo v akcii** 

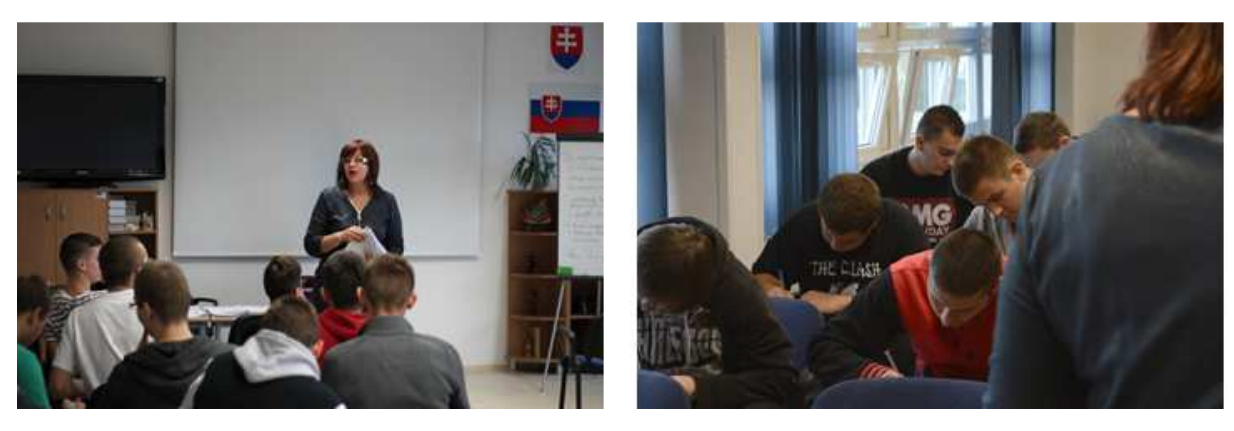

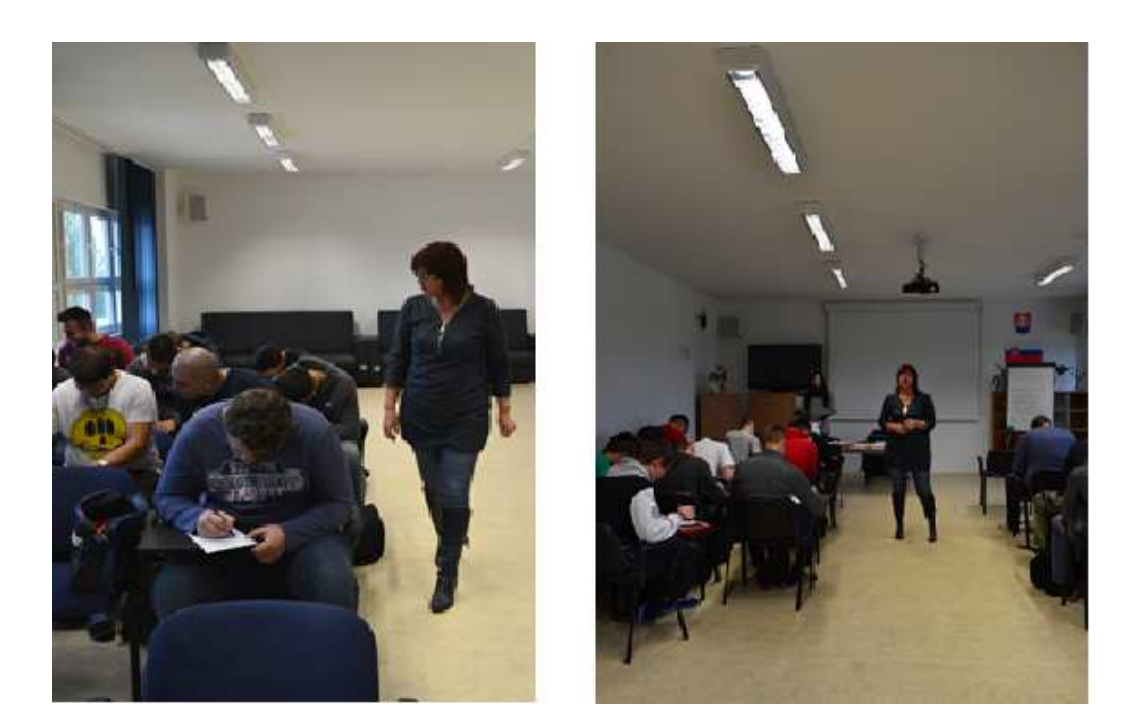

## **Videokonferencia v priamom prenose**

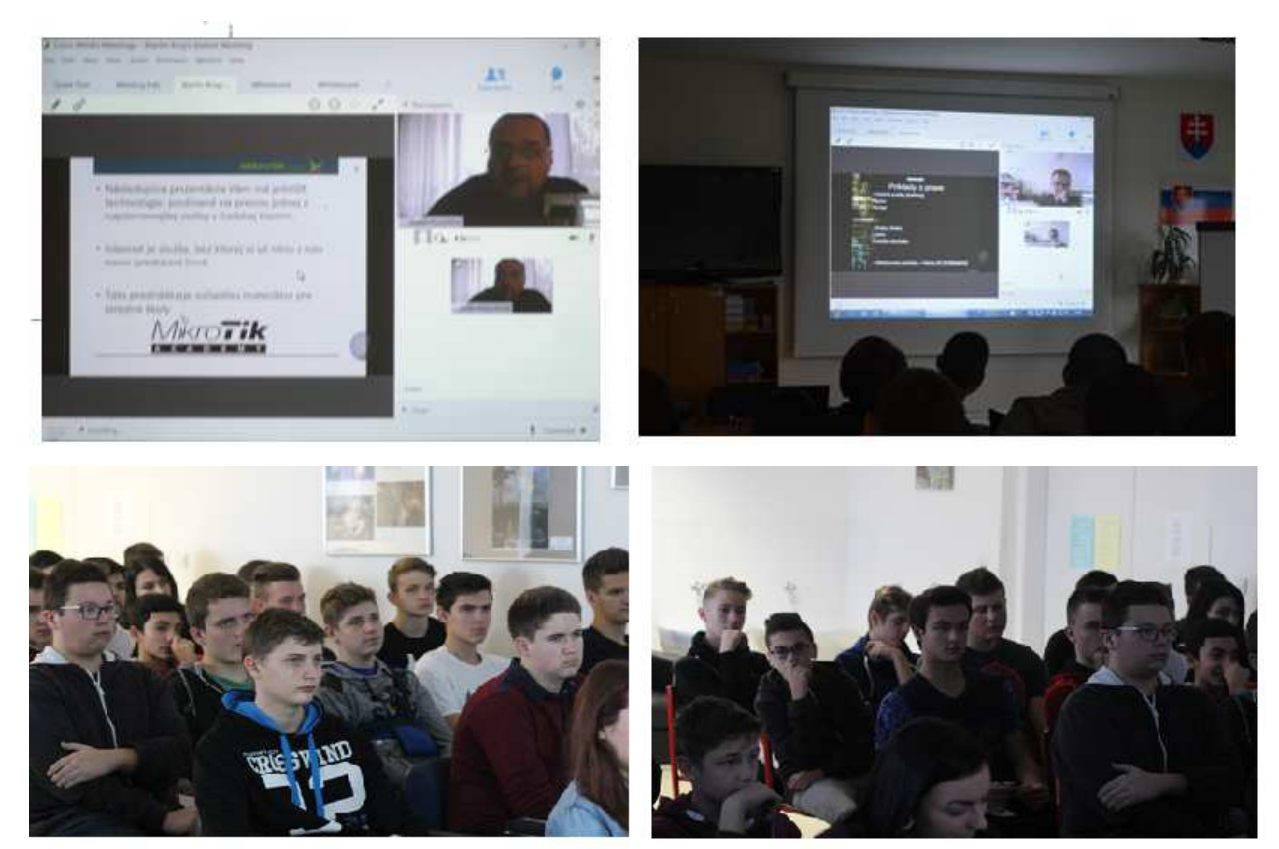

## **Oznámenie v denníku KORZÁR 20.11.2015**

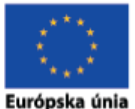

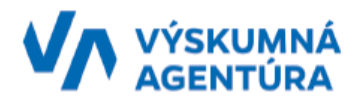

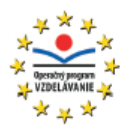

"Moderné vzdelávanie pre vedomostnú spoločnosť/Projekt je spolufinancovaný zo zdrojov EÚ" dopytovo-orientovaný projekt

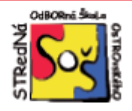

Stredná odborná škola Ostrovského 1, 040 01 Košice tel.: 055/643 68 91, e-mail: skola@ostrovskeho.sk, www.ostrovskeho.sk

Realizuje projekt s názvom

Modernizácia vzdelávania v Strednej odbornej škole Ostrovského 1 v Košiciach v súlade s potrebami vzdelanostnej spoločnosti

Spolufinancovaný fondom: Európsky sociálny fond

ITMS kód: 26110130653

Výška nenávratného príspevku: 278 674.88

#### Cieľ projektu:

Prestavbou vzdelávania školy prispieť k zvýšeniu adaptability absolventov na trhu práce a v procese VŠ vzdelávania s ohľadom na potreby vedomostnej spoločnosti.

#### Projekt sa zameriava na:

skvalitnenie vzdelávania žiakov inovovaním/zriadením laboratórií vybavených modernými učebnými pomôckami a nadväzne inováciou výučby, inováciou vyučovania vo vybraných predmetoch, modernizáciou spôsobov vzdelávania s využitím IKT, dopracovaním a implementáciou inovatívneho študijného programu Informačné a sieťové technológie, zvýšením odbornosti a zručností pedagógov a podporou uplatnenia sa absolventov školy na trhu práce.

#### ZÁVEREČNÁ KONFERENCIA SA USKUTOČNÍ DŇA 25.11.2015.

Moderné vzdelávanie pre vedomostnú spoločnosť / Projekt je spolufinancovaný zo zdrojov EÚ Dopytovo - orientovaný projekt

# **UKÁŽKY Z INOVOVANÝCH ŠTUDIJNÝCH MATERIÁLOV**

#### **RNDr. Darina Muchová – 3.1.2. Učiteľ 1 – fyzika – Magnetické pole rôznych látok - prezentácia**

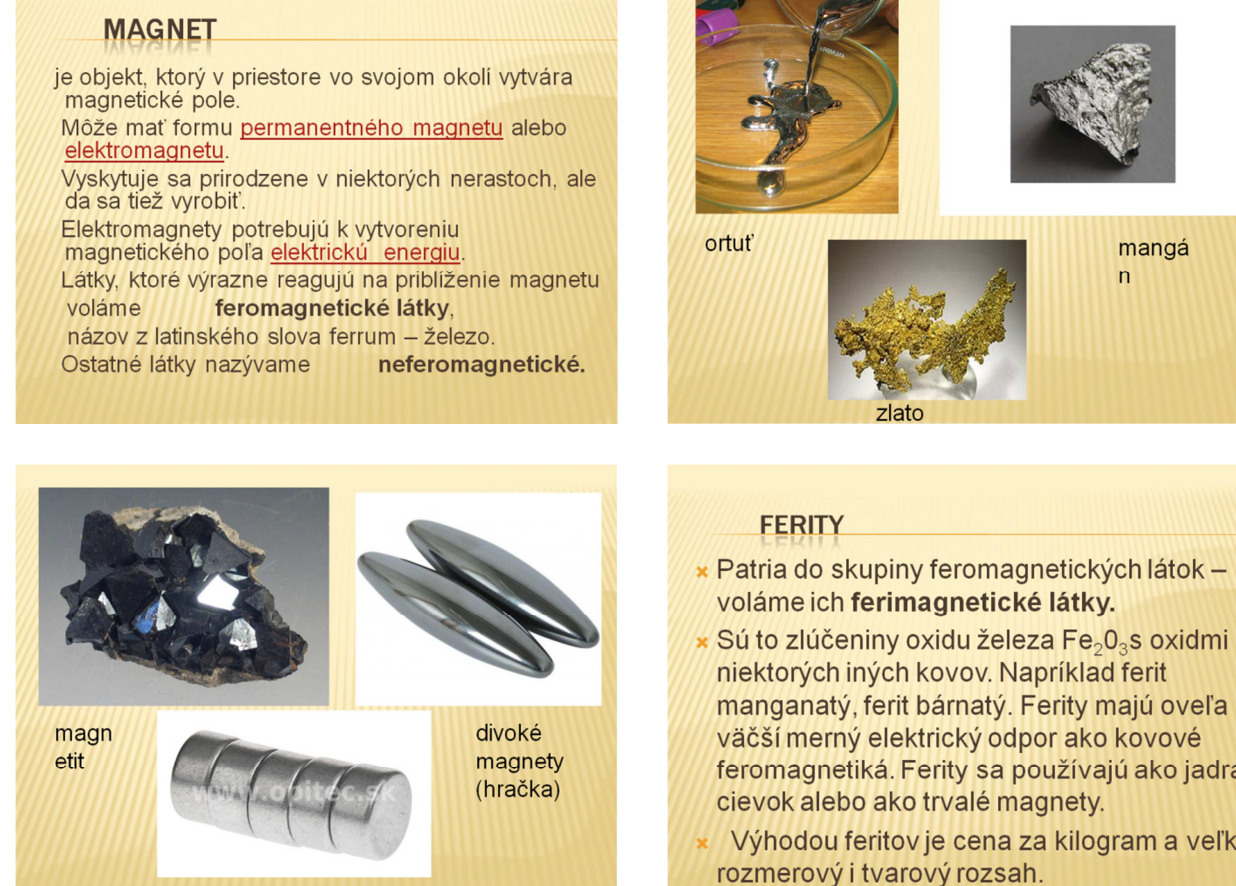

Neodymové magnety

#### ROZDELENIE MAGNETICKÝCH LÁTOK

- » Diamagnetické látky nepatrne zoslabujú magnetické pole. Patrí sem napríklad zlato, meď, ortuť, inertné plyny.
- **× Paramagnetické látky nepatrne zosilňujú** magnetické pole, ich relatívna premeabilita je o niečo väčšia ako jedna. Paramagnetické sú platina, mangán, kyslík a iné.
- Feromagnetické látky sa skladajú z paramagnetických atómov, no aj napriek tomu sa magnetické nasýtenie dosiahne už v magnetickom poli bežného elektromagnetu.
- × Patria do skupiny feromagnetických látok -
- manganatý, ferit bárnatý. Ferity majú oveľa väčší merný elektrický odpor ako kovové feromagnetiká. Ferity sa používajú ako jadrá
- Výhodou feritov je cena za kilogram a veľký rozmerový i tvarový rozsah.

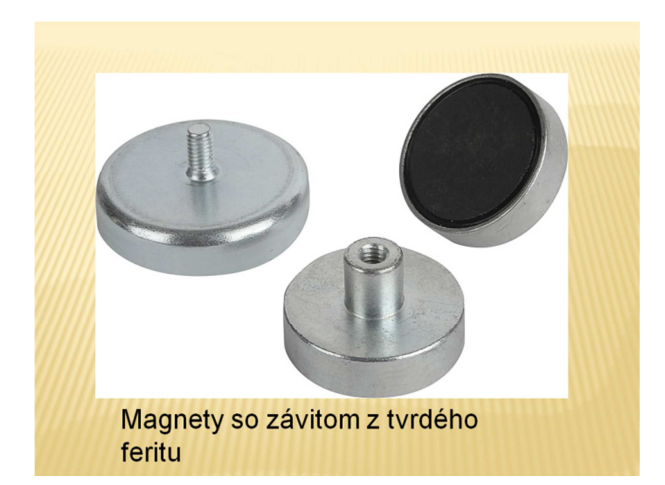

**RNDr. Darina Muchová – 3.1.2. Učiteľ 1 – fyzika – Magnetické pole rôznych látok – pracovný list** 

# **Magnetické pole rôznych látok**  Pracovný list

Úloha č.1: Zistiť, či telesá a látky na obrázkoch v tabuľke sú alebo nie sú priťahované magnetom.

Pomôcky: rastlina; košík; batéria; plechovka; kameň; šrauby; nožnice; krieda

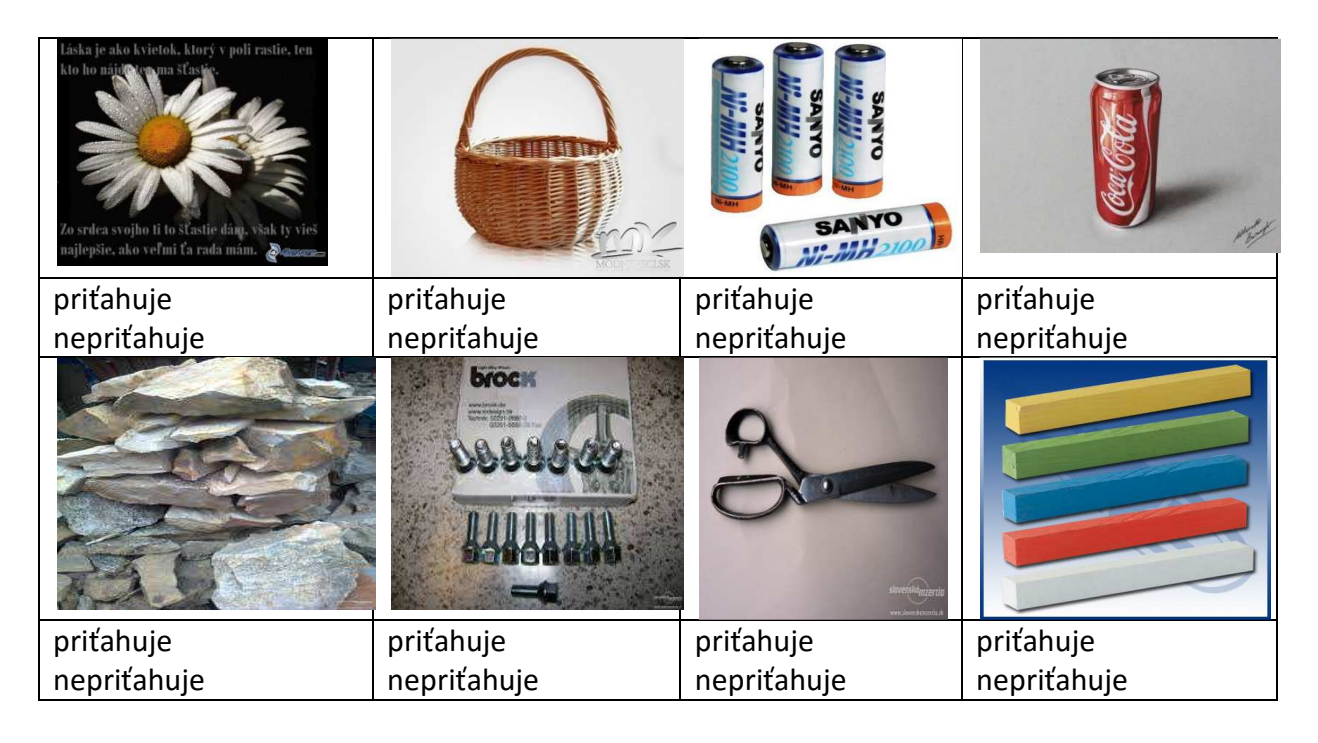

Postup: Pôsobením tyčového magnetu určíme, či sú jednotlivé predmety priťahované k magnetu. Nesprávnu odpoveď prečiarkneme.

Úloha č.2: Určiť, ktoré látky sú feromagnetické.

Pomôcky: hliník; meď; železo; nikel; zlato; kremeň; mangán; pyrit

# Fyzikálny princíp:

**Diamagnetické látky** nepatrne zoslabujú magnetické pole. **Paramagnetické látky** nepatrne zosilňujú magnetické pole, ich relatívna premeabilita je o niečo väčšia ako jedna.

**Feromagnetické látky** sa skladajú z paramagnetických atómov, no aj napriek tomu sa magnetické nasýtenie dosiahne už v magnetickom poli bežného elektromagnetu.

Postup: K tyčovému magnetu postupne prikladáme telesá z rôznych látok.

Popíšeme správanie telies.

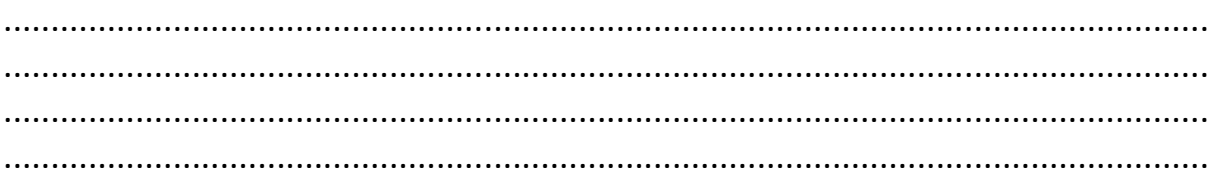

Výsledok :

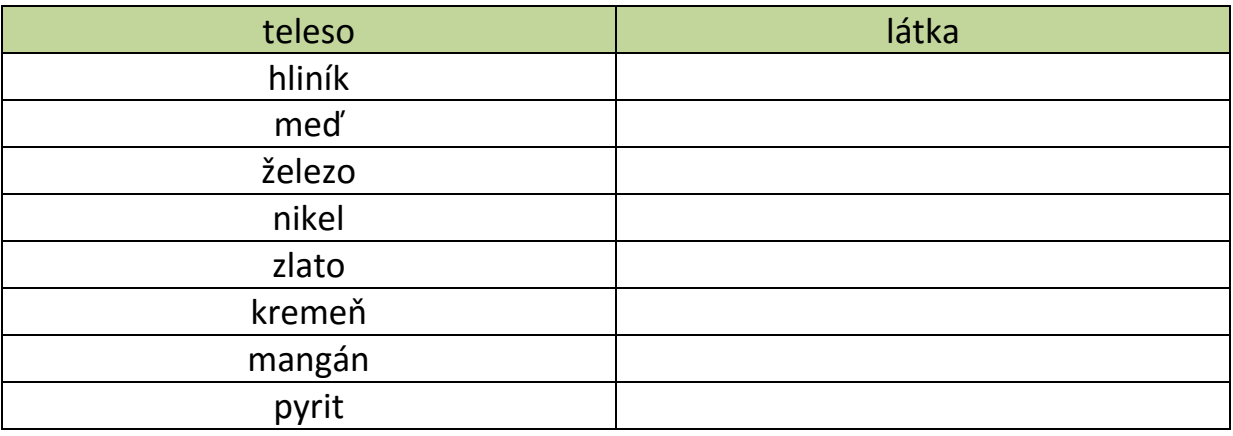

Úloha č.3: Určiť, ako ovplyvňuje tvar a veľkosť magnetu jeho príťažlivú silu.

- Pomôcky: magnety rôznych veľkostí a tvarov (podkova, kruh, tyč) predmety zo železa a ocele (kancelárske sponky, mince, klinčeky) lepenkové škatuľky
- Postup: Rozdelíme predmety do škatuliek. Postupne pridržíme každý predmet rovnako vysoko nad každou škatuľkou a spočítame koľko predmetov zostane visieť na magnete.

Výsledok merania:

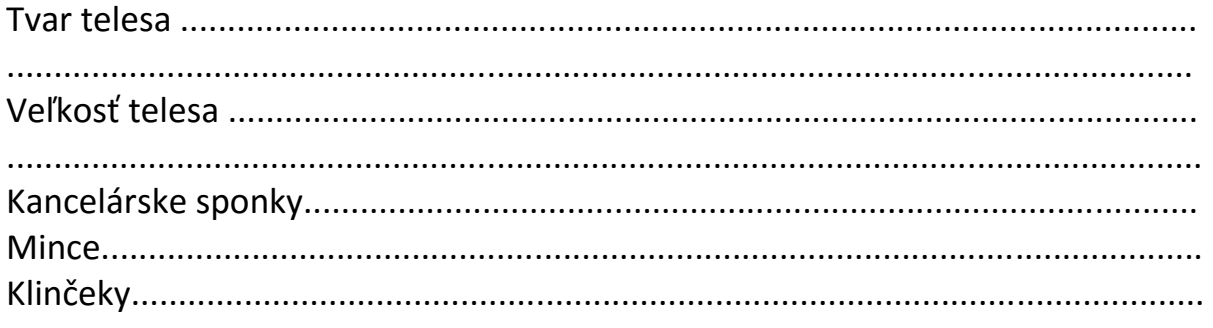

**Ing. Peter Tokoš – 5.1.2. Učiteľ vybraných predmetov 1 – spracovanie sekvencií – Tvorba animovaného klipu – učebný text** 

Vytvoríme si nový súbor (budeme používať ActionScript 2).

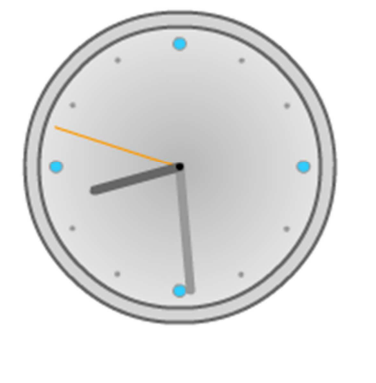

Vrstvu, ktorá je v novovytvorenej aplikácii premenujeme na "pozadie" a nakreslíme tvar našich hodín.

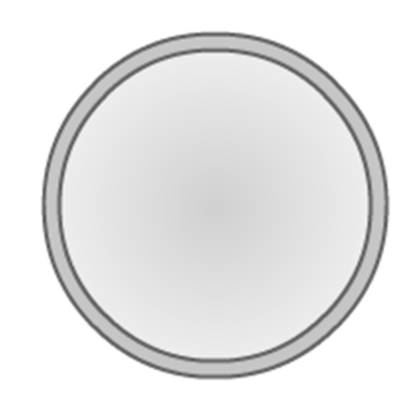

Označíme celé nakreslene pozadie hodín a skonvertujeme ho na symbol MovieClip (klávesová skratka [F8])

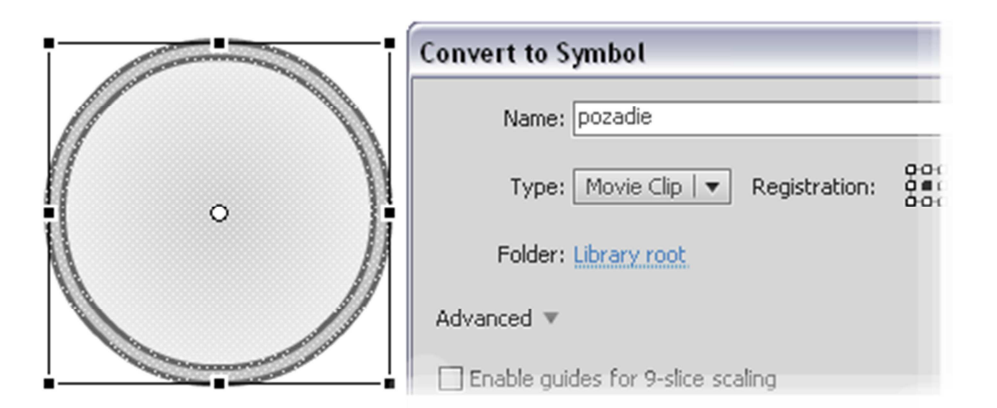

Teraz necháme MovieClip s pozadím vycentrovať na Stage. Najjednoduchšie je zobraziť si panel Align (klávesova skratka Ctrl + K alebo cez menu Window -> Align)

Označíme na paneli Align, že chceme centrovať ku Stage a necháme MovieClip vycentrovať horizontálne aj vertikálne.

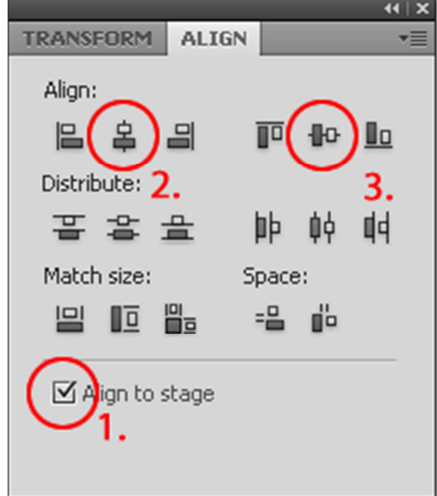

Teraz môžeme vrstvu pozadie zamknúť, aby sme do nej náhodou nezačali kresliť.

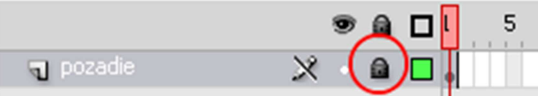

Vytvoríme si novú vrstvu s názvom "hodiny" a nakreslíme hodinovú ručičku. Dôležité je aby každá hodinová ručička ktorú nakreslíme bola nakreslená zvyslo (tak ako je na obrázku).

Pri kreslení rovných čiar si môžeme pomôcť tým že pred ťahaním čiary alebo štetca držíme stlačenú klávesu [Shift] a pustíme až keď je čiara hotová.

Označíme si túto ručičku, skonvertujeme ju na MovieClip [F8], ale veľmi dôležité je označiť "Registration point", tak ako na obrázku. Týmto Flashku povieme, kde je "aktívny" bod podľa ktorého ručička bude rotovať.

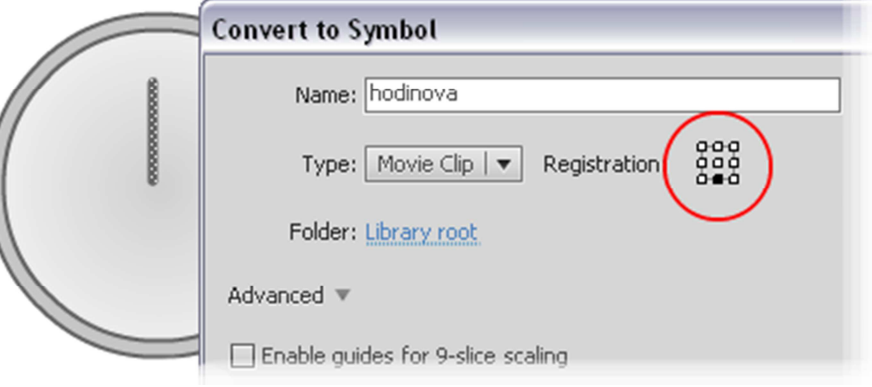

Označíme práve vytvorený symbol a na paneli vlastnosti mu nastavíme Instance Name na "hodin\_mc".

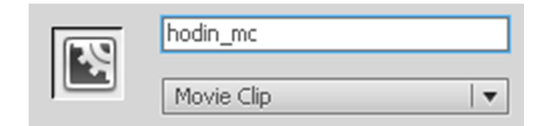

Rovnakým spôsobom vytvoríme novú vrstvu "minuty" do ktorej nakreslíme horizontálnu čiaru (minútovu ručičku), označíme ju. Skonvertujeme na MovieClip [F8] a pamätajúc na "registration point" potvrdíme vytvorenie. Následne priradíme Instance Name "minut\_mc"

Rovnako aj pre ručičku sekundovú. Nová vrstva s názvom "sekundy". Horizontálna čiara skonvertovaná na MovieClip s "registration pointom" umiestneným dole (ako na predchádzajúcom obrázku). Pridáme Instance Name "sekund\_mc"

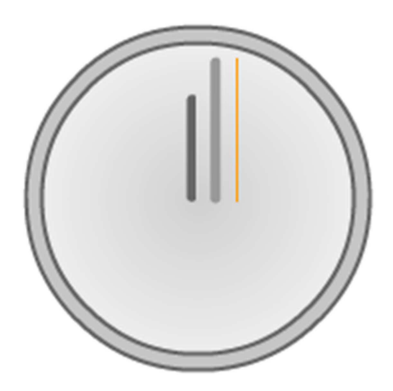

Označíme všetky tri ručičky a necháme ich zarovnať vertikálne a zarovnať podľa spodku [ctrl] + [k]. Tentoraz ale neoznačíme že chceme zarovnávať v rámci stage.

Keď sú ručičky zarovnané, pretiahneme ich do stredu pozadia.

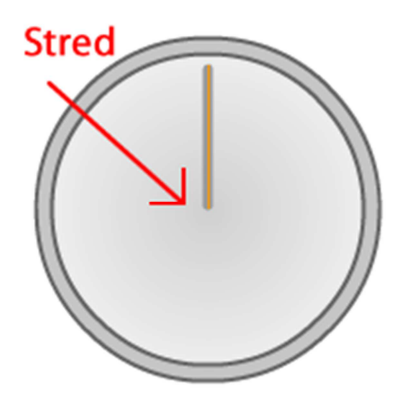

Teraz už môžeme pridať vrstvu s názvom "actions". Nad prvým Framom v tejto vrstve stlačíme [F9] a v editore pre ActionScript, ktorý sa otvorí, vložíme nasledujúci kód.

var cas:Date=new Date; var hours, minut, sekund; //zisti aktualny cas hodin=cas.getHours(); sekund=cas.getSeconds(); minut=cas.getMinutes(); hodin = hodin + (minut/60); minut=minut\*6 +(sekund/60); hodin=hodin\*30; sekund=sekund\*6; //natocenie ruciciek hodin\_mc.\_rotation = hodin; sekund\_mc.\_rotation = sekund;  $m$ inut\_mc.\_rotation = minut; Už iba potrebujeme roztiahnuť aplikáciu na dĺžku dvoch Framov – označiť prvý frame a stlačiť [F5] Vo výsledku budú vrstvy a časová os vyzerať nasledovne:

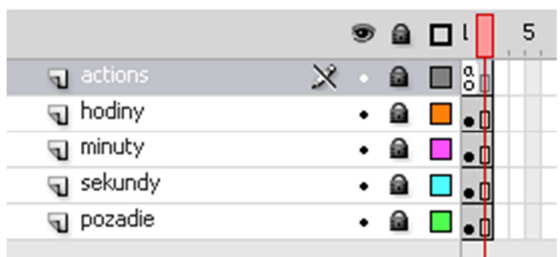

Pridanie druhého Framu zabezpečí, že aplikácia sa bude vracať na prvý Frame, kde sa vždy spustí náš kód, ktorý nastaví ručičky na aktuálny čas. Otestovať aplikáciu môžeme skratkou [ctrl]+[enter]. Podľa chuti pridáme na pozadie označenie hodín, prípadne firemné logo.

**Ing. Marcela Timková – 7.1.2. Učiteľ odboru IaST 1 – sieťové technológie – Modul 1 -Prepínané siete – ukážka z prezentácie** 

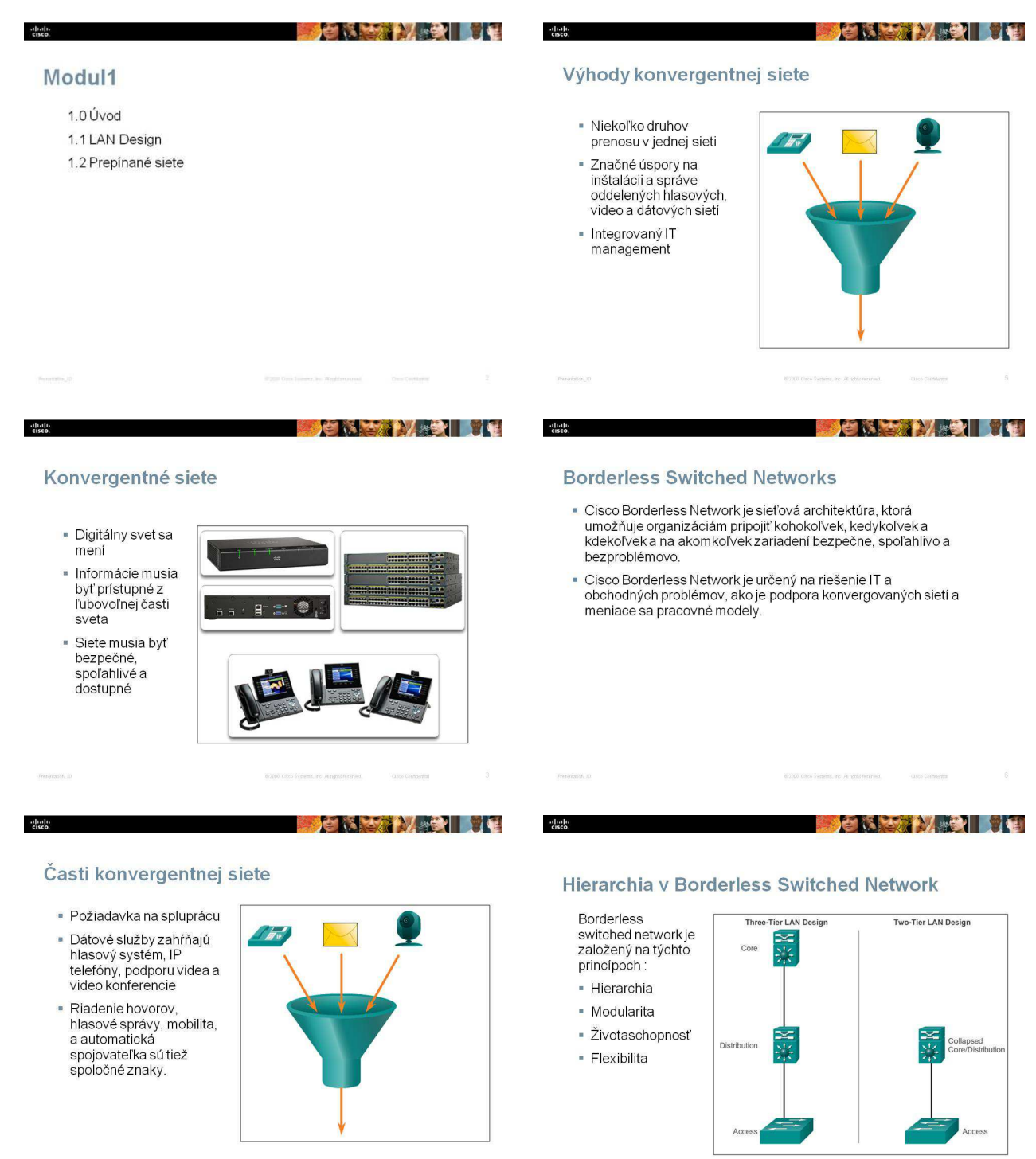

#### **BOOK AND THE**

#### **CISK AND THE**

#### Core, Distribution, Access - vrstvy

abili

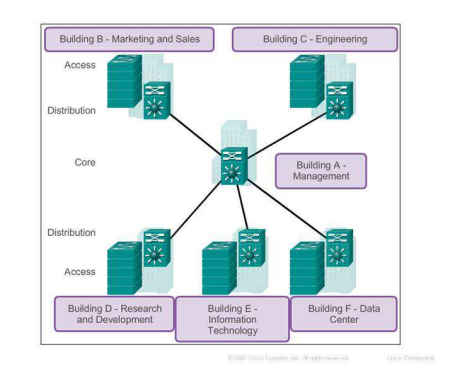

#### **Formy switchov**

Modulárna platforma

abali

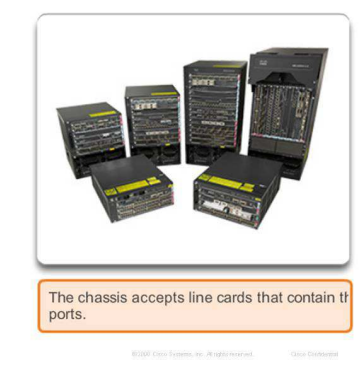

#### **ENERTHER**

#### Úlohy prepínaných sietí

- · Prepínané technológie sú rozhodujúce pre návrh siete.
- = Prepnutie umožňuje prevádzku, ktorá bude odoslaná len tam, kde je<br>to potrebné vo väčšine prípadov použitia rýchlych metód.
- · Prepínané LAN:

alude

- Úmožňujú väčšiu flexibilitu
- · Umožňujú väčšie riadenie prenosu
- · Podporuje kvalitu služieb, zvýšenie bezpečnosti, bezdrôtové siete, IP telefóniu, a služby mobility

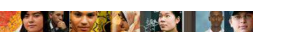

**BOOK AND THE** 

#### Formy switchov

#### Stohovateľná platforma

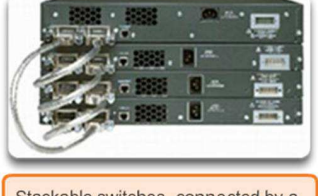

Stackable switches, connected by a<br>special cable, effectively operate as<br>one large switch.

#### **CAPACIE**

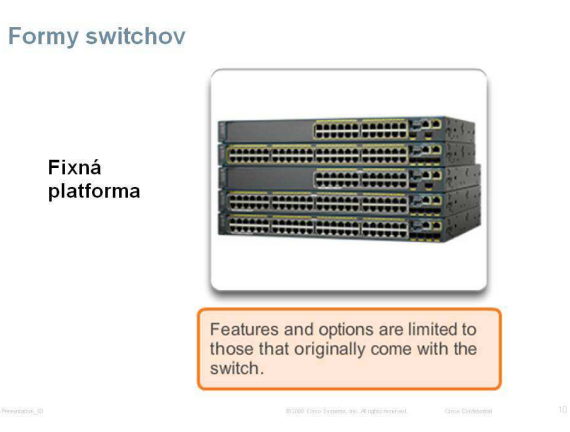

#### Prepínanie – switching

地典

- Prepínač robí rozhodnutia na základe vstupu a cieľového portu.
- LAN prepínač udržuje tabuľku, ktorú používa na určenie ako poslat prenos cez switch.
- Cisco LAN prepínače majú Ethernetové rámce založené na<br>cieľovej MAC adrese.

# **Ing. Martina Šántová – 7.1.3. Učiteľ odboru IaST 2 – sieťové technológie – Plánovanie sietí a kabeláž – ukážka z učebného textu**

Keď chceme pripojiť do siete počítač, IP telefón, alebo tlačiareň potrebujeme tieto zariadenia prepojiť kabelážou. V praxi sa stretávame s rôznym typom kabeláže. Cieľom tejto kapitoly bude:

- Vysvetliť rozdiel medzi kríženým a priamym UTP káblom
- Vysvetliť využite konzolového kábla
- Prepojiť dané zariadenia správnym typom kábla.
- Nakonfigurovať danú sieť v aplikácii packet tracer.

## **UTP KABELÁŽ**

**UTP kábel** - je to osemžilový kábel používajúci sa na prepojenie ethernetových zariadení. Poznáme dva typy: krížený a priamy. Krížený kábel sa používa v komunikácii medzi dvoma zariadeniami (napr. počítačmi), zatiaľ čo priamy sa používa predovšetkým k prepojovaniu HUB, Switch, alebo AP s PC. Môžeme to znázorniť aj nasledujúcim spôsobom:

1. skupina zariadení:

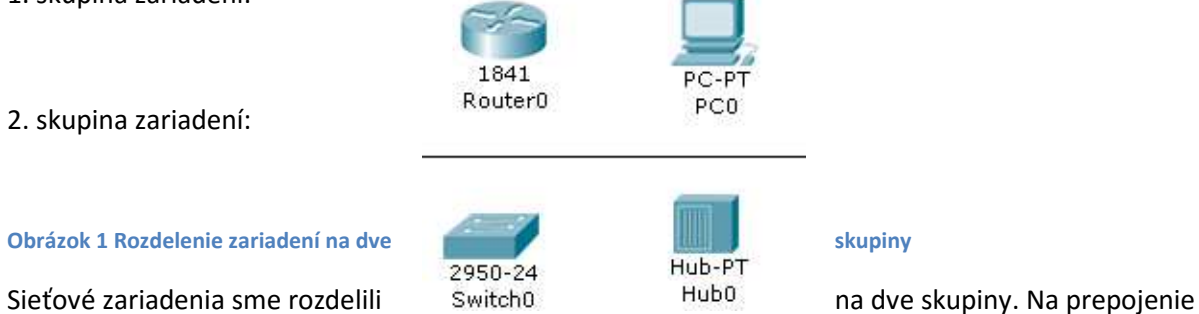

zariadení v rámci jednej skupiny použijeme krížený kábel. A na prepojenie zariadení, z ktorých je každé zariadenie v inej skupine použijeme priamy kábel (viď obr.5):

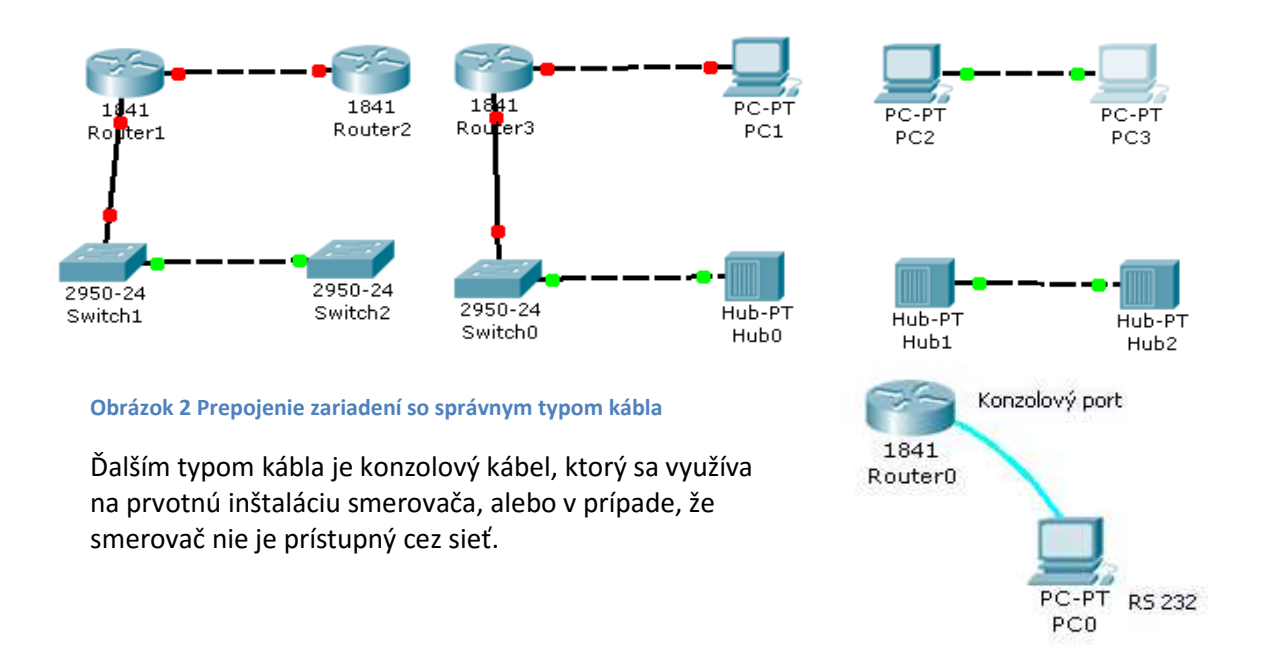

# **SMEROVAČ LINKSYS**

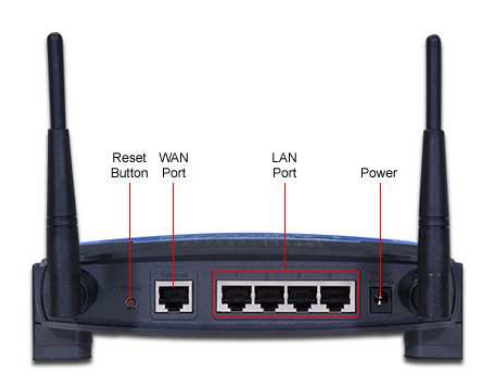

Smerovač Linksys má 4 LAN porty prepínača (switcha) a 1 WAN (internet) port. Preto pri výbere kabeláže, počítače prepojíme s LAN portami priamymi káblami, lebo ich pripájame k switch časti smerovača, a WAN linka je klasický fastethernetový port smerovača.

### **WAN LINKA**

Na prepojenie dvoch smerovačov a vytvorenie WAN linky medzi nimi používame seriový kábel. Na vytvorenie point-to-point seriového spojenia, spojíme spolu DTE a DCE kábel. Na seriovej linke na strane smerovača je konektor Smart Serial a na opačnej strane je 35 pinový konektor Winchester V.35 alebo konektor DB-60.

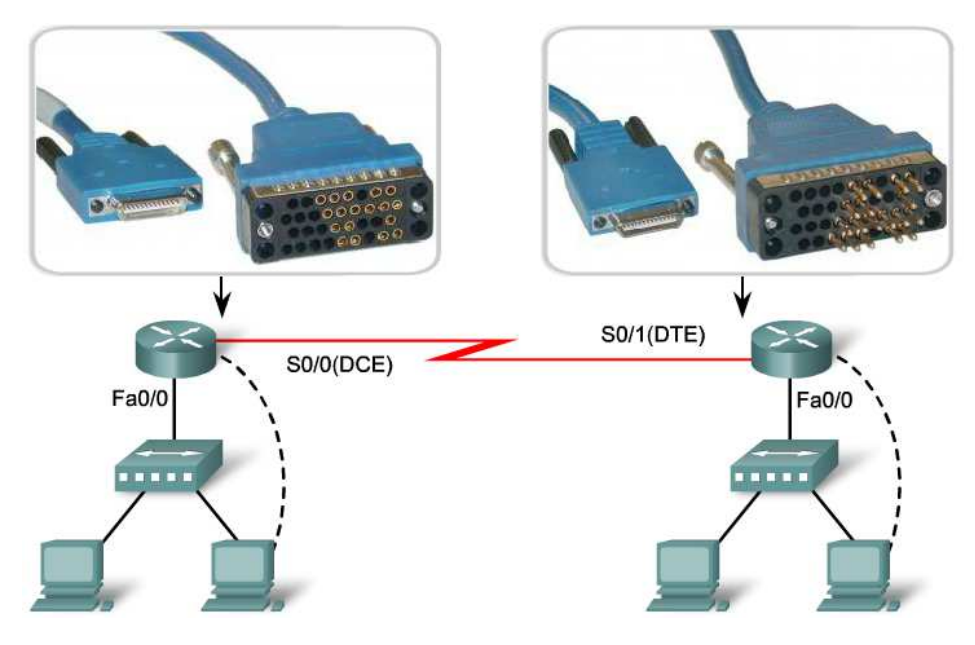

**Obrázok 3 Prepojenie DCE - DTE** 

V skutočnosti je k smerovaču zákazníka pripojený seriový port typu DTE – samček (male). Druhý koniec linky na strane poskytovateľa internetu je DCE –samička (female).Táto strana (DCE) udáva časovanie. Keď pridáme smerovač na pracovnú plochu v Packet tracer, spravidla nemá vložený modul so seriovými portami. Pridáme ho nasledujúcim spôsobom:

## **PREPOJENIE LAN A WAN LINKY**

Sú štyri oblasti využitia kabeláže:

1. pracovná oblasť – používa sa montážny kábel (patch cable), dĺžky menšej ako 10 m, UTP kabeláž od zásuvky v stene k pc koncového užívateľa

2. telekomunikačná miestnosť s distribučným prepínačom a prepojovacím patch panelom, vedenie UP kabelážou k prepínaču

- 3. backbone (chrbticová) kabeláž = vertikálna kabeláž, obvykle vedená optickým káblom
- 4. distribučná kabeláž = horizontálna UTP kabeláž (max. dĺžka 90m)

# **REALIZÁCIA SÉRIOVEJ LINKY V PROGRAME PT**

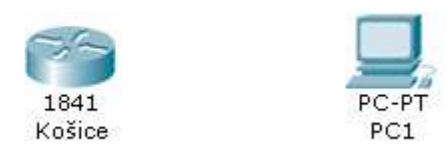

Na pracovnú plochu umiestnime smerovač a počítač.

- 1. Klikneme na smerovač a v menu zvolíme Physical.
- 2. Vypneme smerovač.

3 . V ľavom okne s výberom modulov vyberieme modul WIC-2T s dvomi seriovými portami, ktoré môžeme vložiť do pravého alebo ľavého miesta pre moduly. Pre naše budúce zadania, používajte pravý slot.

4. Zapneme smerovač. A zavrieme smerovač X.

5. Klikneme na počítač PC1. Zvolíme Desktop – Terminal. Zobrazí sa nasledujúce okno, v ktorom musia byť parametre nastavené presne na dané hodnoty, inak spojenie nebude fungovať:

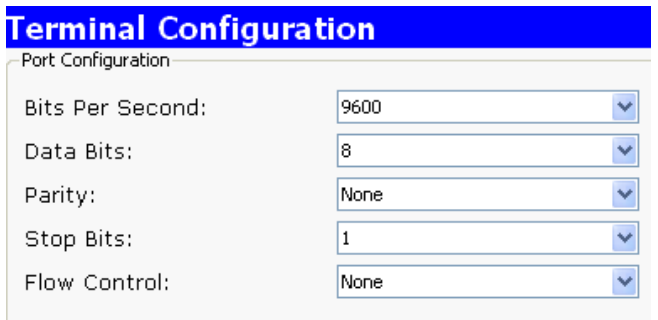

6. Ak sme všetko zapojili správne smerovač začne bootovať.

# **PREPOJENIE SMEROVAČA S POČÍTAČOM KONZOLOVÝM KÁBLOM**

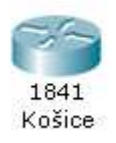

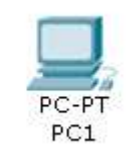

1. Zapneme smerovač.

2. Prepojíme počítač so smerovačom konzolovým káblom. V smerovači konzolový kábel zapojíme do konzolového portu. Druhý koniec konzolového kábla zapojíme do seriového COM 1 portu.

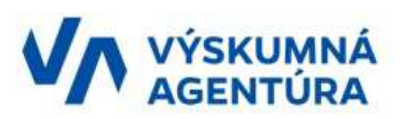

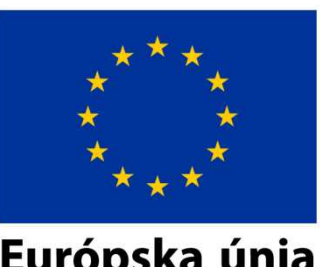

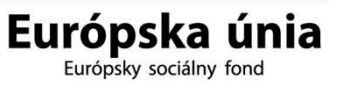

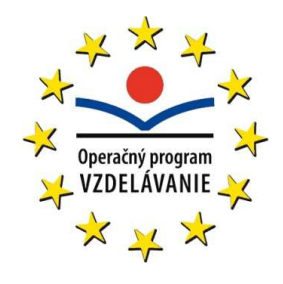